UNIVERSIDAD NACIONAL AUTONOMA DE MEXICO ESCUELA DE GRADUADOS DIVISION DE INGENIERIA DEPARTAMENTO DE INGENIERIA SANITARIA

O 44.

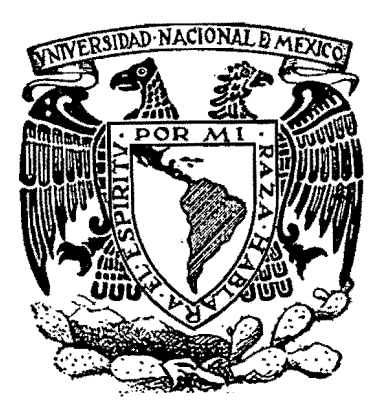

# PRINCIPIOS FUNDAMENTALES DE CALCULO DE PROBABILIDADES APLICADOS A LA **BACTERIOLOGIA DEUTABUA Y SU APLICACION** A PURIFICADO RESERVARA PEQUEÑOS

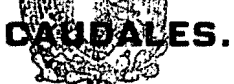

ESCUELA DE GRADUADOS DIVISION DE INGENIERIA DEPTO. DE INGENIERIA SANITARIA

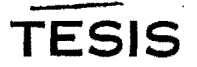

QUE PRESENTA EL

Ing. JORGE H. SALINAS CACERES

PARA EL GRADO DE

**MAESTRO EN CIENCIAS** 

ESPECIALIZADO EN INGENIERIA SANITARIA

## **MEXICO**

## 1957

**BIBLIOTEDA DE LA** DIVISION DEL DOCTORADO

Ġ

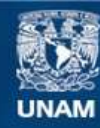

Universidad Nacional Autónoma de México

**UNAM – Dirección General de Bibliotecas Tesis Digitales Restricciones de uso**

## **DERECHOS RESERVADOS © PROHIBIDA SU REPRODUCCIÓN TOTAL O PARCIAL**

Todo el material contenido en esta tesis esta protegido por la Ley Federal del Derecho de Autor (LFDA) de los Estados Unidos Mexicanos (México).

**Biblioteca Central** 

Dirección General de Bibliotecas de la UNAM

El uso de imágenes, fragmentos de videos, y demás material que sea objeto de protección de los derechos de autor, será exclusivamente para fines educativos e informativos y deberá citar la fuente donde la obtuvo mencionando el autor o autores. Cualquier uso distinto como el lucro, reproducción, edición o modificación, será perseguido y sancionado por el respectivo titular de los Derechos de Autor.

A MIS MAESTROS.

J

j.

 $\ddot{\phantom{a}}$ 

Ý

Ç

BIBLIOTECA DE LA<br>DIVISION DEL COSTOBABO  $\overline{\phantom{a}}$ 

 $\bar{\chi}$ 

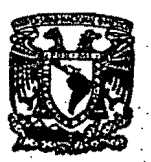

UNIVERSIDAD NACIONAL AUTONOMA DE **MEXICO** 

ν

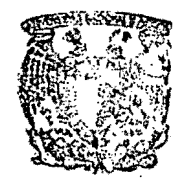

ESCUELA DE GRADUADOS **DIVISION OG INGENIERIA** BEPTO. OE INGENIERIA SANITARIA مسحد

**ESCUELA DE GRADUADOS** Dirección No. 72 00601<br>Exp. 72-/1292

Cd. Universitaria, D. F., 31 de octubre de 1956

Ing. Sanit. Jorge Hernán Salinas Cáceres. Presente.

dni/das

Me es grato informar a usted que el tema y pro grama de investigación de la tesis para el Grado de Maeg<br>tro en Ciencias especializado en Ingeniería Sanitaria,<br>"Principios Fundamentales de Cálculo de Probabilidades Aplicados a la Bacteriología del Agua y su Aplicación a Purificadores para Pequeños Caudales", ha sido aceptada y puede iniciar desde luego los trabajos correspondientes.

A la vez recurdo a usted que debe rendir infor-<br>me mensual de estos trabajos a la Dirección de la Escue-<br>la, con el V0.B0. del Director de tesis.

**Atentamente** "POR MI RAZA HABLARA EL ESPIRITU" P. A. del Director<br>El Secretario

Lic. Roberto González Ríos

C.c.p. Sr. Ing. Francisco Montejano Uranga, agradaciéndole haya aceptado dirigir la tesis de referencia.

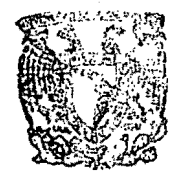

**ESCUELA DE GRADUADOS** DIVISION DE INGENIERIA BEPTO. DE INGENIERIA SANITARIA

## CAPITULO I.-

## Introducción.-

El presente trabajo tiene como objetivo, el aclarar una teoría y su aplicación, con fines exclusivamente didác ticos, tomando en cuenta la forma muy general y poco expli cativa como viene tratada, en los libros de consulta.

Las circunstancias mencionadas han dado como resulta do, una comprensión muy limitada de este problema, por par te de las personas que se inician en las actividades de Sa lud Publica, redundando muchas veces en malas interpretaciones de los procedimientos y Reglamentos.

No está demas advertir que la parte teórica de este trabajo es solo una exposición detallada de una teoría yaconocida, explicando con pormenores que sirvan a los estudiantes o personas que por primera vez se internan en lasactividades relacionadas con el control de la potabilidad de una agua.

## Estimación de la pureza bacteriológica del agua.

Es bien sabido que el agua sirve de vehículo en la transmisión de enfermedades, cuyos gérmenes tienen su origen en el conducto digestivo del hombre, siendo por esto necesario el conocimiento de métodos que permiten determinar, si en el agua, hay la posibilidad de la existencia de micro-organismos patógenos provenientes del intestino huma no.

Como los procedimientos de laboratorio para la deter minación de cada uno de estos gérmenes patógenos, son dema siado laboriosos e imprecisos, se ha convenido en la aplicación de métodos que acusan la presencia de gérmenes, que no son patógenos, pero que por su abundancia, origen y facilidad para determinarlos, han sido elegidos como organis

mos indicadores de contaminación.·

j

•

ä.

i

La presencia y cantidad do estos organismos indicadores, es la expresión del grado de contaminación que tia ne un agua y acusa la posibilidad mayor o menor de la pre sencia de gérmenes patógenos.

Los organismos indicadores que se han seleccionadoson los comprendidos en el grupo COLI y los procedimientos para determinar su presencia y cantidad, son los señalados , por los  $m$ étodos Normales para los Exámenes de Aguas, Aguas Negras y Desechos Industriales".

El procedimiento apropiado es el uso de medio de oul tivo Uquido de caldo lactosado, el cual permite la presuñ ción de la existencia de los gérmenes Coli, cuando hay for mación de gas.

## Suposiciónes en la estimación de la densidad bacteriana.-

De hecho la densidad bacteriana puede estimarse enforma muy rudimentaria a partir de ciertas suposiciones básicas que expondré en el segundo capítulo.

Un método mas racional que las estimaciones obténidas directamente de las mencionadas suposiciones básicas; es el obtenido por el cálculo de probabilidades, porque ayuda a una mejor interpretación de los resultados obteni dos en el laboratorio.

En adelante el desarrollo de la parte teórica de es te trabajo, tratará de los métodos matemáticos que permi $\bar{z}$ ten estimar en forma indirecta, la cantidad de gérmenes - Coli que se encuentran por unidad de volumen.

. Para darle mayor claridad al tema, creo conveniente hacer una revisión de los principios fundamentales de la Teoría de Probabilidades, antes de entrar en la aplicación de las fórmulas que se emplean en la estimación de las den sidades: bacterianas.

**Probabilidades. -**

Dos definiciones son comunmente asignadas à la pala bra Probabilidad y ellas son: La primera Subjetiva y una segunda Objetiva.

La primera es la mas común y se define según Kramer como la medida de la incertidumbre que existe en la mente de un observador, relativa a que suceda o no un evento.

La segunda está ligada con la observación de ciertos fenómenos de la naturaleza que se presentan con extra ña regularidad en las repetidas ocurrencias de ciertos eventos, que se supone ocurren enteramente al azar.

Puede también definirse la Probabilidad, como la po sibilidad de que suceda un fenómeno al azar, o como la res puesta a la pregunta que uno se haga sobre la posibilidad que tiene de ganar al apostar en un juego de suerte.

Hay dos maneras como se puede medir o estimar la =probabilidad y ellas son: 10)- Por el Método Teórico o a Priori y 20) Por el Método Experimental o a Posteriori.

Algunas veces es posible la aplicación del primermétodo y otras veces se aplica el segundo. En casos en que es posible la aplicación de los dos métodos, uno sirve co mo comprobación del ctro.

La determinación a priori dice: La probabilidad deque suceda un evento, se expresa por la razón:

Mumero de casos favorables de que ocurran  $P =$ 

Mumero total de casos posibles.

Considerando cada caso como igualmente posible.

Kramer da como medida de la Probabilidad el siguien te cociente:

Mumero de maneras en que ocurreçun evento

 $P =$ 

Mumero posible de maneras en que puede ocurrir el evento.

En muchos casos la expresión siguiente se ajusta más al concepto de probabilidades.

Mumero de maneras semejantes en que ocurre un evento  $P =$ 

Número posible de maneras en que puede ocurrir.

Considerando la semejanza como la característica común que ligue o identifique a los casos que ocurren.

La determinación a posteriori, se hace en los casosdonde es posible la resolución experimental y en este caso la Probabilidad se estima como la razón siguiente:

Mumero de veces en que ocurrió el evento  $P =$ 

Mumero total de tentativas ejecutadas.

Los siguientes ejemplos expuestos a continuación ayu darán a aclarar, las definiciones dadas sobre Probabilidades.

## Primer Ejemplo.-

Si arrojamos al aire un dado una sola vez, el mímero posible de maneras distintas en que puede caer el dado, es "6", por tener 6 caras el dado; el número de maneras en que puede caer un número determinado (supongamos "3") es "1" porque solo hay un 3 en el dado. Luego de acuerdo a las de finiciones. la Probabilidad de que salga "3", será:

$$
P = 1/6
$$

## Segundo Ejemplo.-

Si se arroja al aire una moneda una vez, el mimero posible de maneras en que puede caer la moneda es "2" y el mimero de maneras en que caiga de una forma dada (supongamos Cara) es "1" y la probabilidad será:

 $P = 1/2$ 

#### Tercer Ejemplo

Si tenemos una baraja de 52 cartas; el mimero posible de maneras en que se puede tomar una carta es 52. El mimero de maneras en que puede tomarse un As de corazones es "1". La probabilidad de tomar este As en una tentativa es:

$$
P = 1/52
$$

Si lo que se desea es obtener una carta de corazones. el mimero de maneras de tomar una carta de corazones es de "13" y la probabilidad será:

$$
P = 13/52
$$

#### Cuarto Ejemplo.-

Si se hicieron con un dado 600 jugadas o tentativas y de éstas salieron 100 veces As, la probabilidad de que salga As es:

 $P = 100/600 = 1/6$ 

Principios y Fundamentos de las Probabilidades.

Los ejemplos vistos se pueden expresar matemáticamen te de la siguiente manera: Si un hecho o evento puede suce der de "a" maneras y fallar de "b" maneras, de suerte que el total de maneras posibles sea "a + b", la probabilidad de que ocurra el evento será:

$$
P = a/a + b
$$

La probabilidad de que no ocurra o falle el evento, sera:

$$
q = b/a + b
$$

Si sumamos la probabilidad de que ocurra el evento con la probabilidad de que falle, tendremos:

 $P+q=\frac{a}{q+1}+\frac{b}{q+1}=\frac{a+b}{q+1}=1$  $a + b$   $a + b$   $a + b$ 

 $q = 1 - P$  y si  $P = 1$ ,  $q = 0$  ó a la inversa.

Esto se explica de la siguiente manera: Si todos los casos posibles son favorables, hay la certeza de que ocurra elevento y por lo tanto la probabilidad es  $11$ ". Si por el contrario ninguno de los casos posibles es favorable, esimposible que el evento ocurra y en este caso la probabi lidad es "O".

## Explicación de los términos.

'.

•

Evento o SUceso.- Es la probabilidad de que ocurra el fenómeno en observación.

Tentativa. - Es la oportunidad que se da para que ocu rra o no un evento.

Evento Favorable.- Es cuando el suceso ocurre.

Evento desfavorable.- Es cuando el evento falla o no ocurre.

#### Permutaciones y Combinaciones.

En el cálculo a Priori de las Probabilidades es 'necesario conocer algunas veces la Teoría de las Permutació nes y Combinaciones, para estar en capacidad de determinar el mimero de casos favorables y el mimero de casos posibles.

## Permutaciones.-

El número posible de permutaciones o diferentes órdé nes en que se pueden poner "n" objetos diferentes es igual a: Factorial de "n"  $( = n!)$ . La ley general del mimero de permutaciones de "n" cosas diferentes se ha determinado --<br>por inducción matemática.

6

De la misma manera se ha deducido la formula que da el mimero de permutaciones de "m" cosas tomadas de "n" ma neras a la vez.

7

$$
P_n^m = m \iota/(m-n) \iota
$$

De la misma manera el mimero de permutaciones de "n" objetos tomados de "m" maneras a la vez, será:

$$
P_m^{\mathbf{n}} = n \mathbf{1} / (n-m) \mathbf{1}
$$

Y el número de permutaciones de "m" objetos tomados de "m<sup>#</sup> maneras a la vez es:

$$
P_m^m = m!
$$

Finalmente el mimero de maneras en que se puede dis poner un grupo compuesto de "s" clases de objetos "m<sub>i</sub>" de una clase, <sup>q</sup>m<sub>2</sub><sup>#</sup> de otra clase, y así sucesivamente, es:

 $P_{m_1,m_2,m_3,\ldots,m_n} = m!/(m_1!...m_2!...m_3!...$ 

Ejemplo de Aplicación.-

De cuantas maneras pueden acomodarse las letras dela palabra "Camara". En Camara hay seis letras de las cua les  $3$  son  $a_n$ , 1  $a_n$ , 1  $a_{mn}$  y 1  $a_{rn}$ , aplicando la fórmula  $t$ endr $\epsilon$ :

 $P = 61/(31.11.11.11.) = (6x5x4x3x2x1)/(3x2x1x1x1x1)$ 

 $P = 120$  permutaciones.

#### Combinaciones.-

El mimero de combinaciones de "m" cosas tomadas de "n" en "n", está dada por la siguiente fórmula:

$$
C_n^m = mI/(m-n)I.nI
$$

 $E_j$ emplo.-

 $\overline{2}$ 

Encontrar el número de combinaciones que pueden hacerse con tres letras tomadas de dos en dos (a,b,c.)

$$
c_2^3 = 31/(3-2)1.21 = 3
$$
 ab, ac, bc.

Analisis Combinatorio en las Probabilidades.-

Segundo Principio. - Si una cosa se puede hacer de "m" maneras diferentes y otra puede hacerse de "n" maneras dis tintas, las dos cosas pueden hacerse juntas o en formas su cesivas de "mxn" maneras.

#### Ejemplos de Aplicación.-

Dos monedas que se arrojan simultaneamente al aire,pueden caer de las siguientes maneras diferentes:

$$
A-S, A-A, S-A, S-S (l. maneras)
$$

La probabilidad en que caigan de una de cualquiera de las cuatro formas será:

 $P = 1/\mu$ 

La probabilidad de que caigan mostrando iguales será:

 $P = 1/2$ 

Ejemplo  $2 -$ 

Si se arrojan al aire un par de dados, estos puedencaer de 6 x 6 m 36 maneras diferentes. La probabilidad deque en una tirada caigan los dados y sumen "8".será:

 $2-6$ ,  $3-5$ ,  $4-4$ ,  $5-3$   $y$  6-2 entonces

 $P = 5/36$ 

Eventos Independientes.-

Se dice que un grupo de eventos son independientes -

cuando, el acontecimiento de cualquiera de ellos no está influenciado por el acontecimiento de cualquiera de los -otros. En caso contrario cuando la ocurrencia de cualquiera de los eventos áfecta al acontecimiento de los otros. se trata de Eventos Dependientes.

#### Tercer Principio.-

Si las probabilidades de que ocurran "n" eventos independientes son  $p_1$ ,  $p_2$ ,  $p_3$ , ... $p_n$ , la posibilidad de que-<br>ocurran todos esos eventos será:

 $P = p_1 \cdot p_2 \cdot p_3 \cdot \cdots \cdot p_n$ 

#### **Ejemplo.-**

Cual es la probabilidad de obtener un doble  $n6n$ dos tiradas de un dado?

 $P = 1/6 \times 1/6 = 1/3$ 

Porque la probabilidad en el primer caso de obtener  $\frac{1}{2}$  es de 1/6 y en la segunda tirada es también de 1/6.

#### Cuarto Principio.-

Si la probabilidad de que ocurra un evento es p<sub>1</sub>  $y$ si después de que haya ocurrido ese evento es p<sub>o</sub> la probabi lidad de que ocurra un segundo, la probabilidad de que ocu rran los dos eventos en sucesión será:

 $p_1 \times p_2$ .

#### Kjemplo.-

Cual es la probabilidad de extraer dos ases sucesiva mente de una baraja de 52 cartas, si no se devuelven las cartas que se van sacando.

La probabilidad de extraer 1 As en la primera tentativa, será: P = 4/52. Si se tuvo éxito en la primera tentativa quedarán 3 ases y 51 cartas, entonces la probabili-

9

10<br>dad de extraer nuevamente As será: P = 3/51 y la probab<u>i</u><br>lidad de extraer dos Ases sucesivamente será:

$$
P = \frac{1}{52} \times \frac{3}{51} = \frac{1}{221}
$$

Ej emplo 12.'-

•

¡.

Cuál es la probabilidad de que aparezca un As cuando menos una vez en <sup>ent</sup> tiradas de un dado?

La probabilidad de que salga cualquier otro mumeroque no sea As es de 5/6 en una tirada. En "n" tiradas sera:

$$
P = 5/6 \times 5/6 \dots \times 5/6 = (5/6)^n.
$$

Por lo tanto la probabilidad de que aparezca por lo menos un As sera:

 $P = 1 - (5/6)^n$ .

Si las tiradas son dos, la probabilidad de que sal-<br>ga al menos un As será:

$$
P = 1 - (5/6)^2 = 11/25
$$

Ejemplo 3.-

En una ánfora hay 30 bolas negras y 20 bolas; blancas. Cuál es la probabilidad de que: a) Se extraigan una bolablanca y una negra en sucesión, b) Una negra y una blanca en sucesión y c) 3 negras en sucesión?.

a) La probabilidad de extraer una bola blanca es --20/50; después de sacar esta bola, la probabilidad de sacar una negra es de  $30/49$ . En consecuencia la probabilidad de sacar una bola blanca primero seguida de una negra será:

 $P = 20/50 \times 30/49 = 12/49$ 

b) La probabilidad de extraer una bola negra es ---

 $30/50$  y la probabilidad de extraer después una blanca es- $20/19$ . La probabilidad de extraer primero una negra segui da de una blanca es:

$$
P = 30/50 \times 20/49 = 12/49
$$

 $, c)$  La probabilidad de sacar tres bolas negras en su . cesión es:

$$
P = 30/50 \times 29/49 \times 28/48 = 29/140
$$

Ejemplo 4~-

•

La probabilidad de que Pablo resuelva un problema es de  $1/\sqrt{1}$  y la probabilidad de que Juan lo resuelva es de 2/3. Cual es la probabilidad de que el problema sea resuel to si Pablo y Juan trabajan independientemente? -

El problema será resuelto a ménos que Pablo y Juan fallen. La probabailidad de que falle Pablo es:

 $P_1 = 1 - 1/4 = 3/4.$ 

La probabilidad de que Juan falle es:

$$
P_2 = 1 - 2/3 = 1/3
$$

La probabilidad de que ambos fallen es:

$$
P = 3/l_1 \times 1/3 = 3/12 = 1/l_1
$$

En consecuencia la probabilidad de que resuelvan el problema es:

$$
P = 1 \Rightarrow 1/\mu = 3/\mu
$$

Ejemplo 5.-

Cuál es la probabilidad de sacar 4 bolas blancas en una sola tentativa, de una bolsa que contiene 10 bolas --<br>blancas, 4 bolas negras y tres rojas?.

El número posible de maneras en que se pueden escoger 4 bolas blancas de un total de 10 bolas blancas, es igual al mimero de combinaciones:

 $c_{i}^{10}$  = 10*i*/(4*i*.6*i*) = 210 maneras.

El mimero total de maneras en que pueden sacarse 4 bolas de las 17 que hay en total es:

$$
c_{11}^{17} = 171/(41.131) = 2,380.
$$

La probabilidad de sacar 4 bolas blancas de la bolsa citada, será:

$$
P = C_{11}^{10} / C_{11}^{17} = (101.41.131) / (41.61.171) = 3/34
$$

Si lo que se desea es extraer en una sola tentativa. 4 bolas blancas, 3 negras y 2 rojas de la bolsa, la probabilidad será:

 $P = (c<sub>l</sub><sup>10</sup> c<sub>3</sub><sup>1</sup> c<sub>2</sub><sup>3</sup>)/(c<sub>9</sub><sup>17</sup> = 252/2,131)$ 

Ejemplo  $6$ .

Una bolsa contiene 20 bolas de las cuales 10 blancas. 7 negras y 3 rojas. Cual es la probabilidad de que al extraer una bola al azar sea roja?.

El número total de maneras de extraer una sola bola es 20. La probabilidad de sacar una roja es: 3/20; la probabilidad de que sea blanca es 10/20 y la probabilidad de que salga negra es 7/20.

Si se desea sacar 2 bolas blancas, Cual sera su probabilidad?

> El mimero total de maneras de sacar 2 bolas es:  $C_0^{20} = 201/((21.181))$

.' El nÚmero total de maneras de sacar 2 bolas blancas de las 10 será:

 $c_0^{10} = 101 / (21.81)$ 

La probabilidad de que las dos bolas sean blancas, sera:

 $p = c_2^{10} / c_2^{20} = (101.21.181) / (21.81.201) = 9/38.$ 

"Si se sácan 10 bolas, cuál es la probabilidad de que  $5$  sean blancas, 2 sean negras  $y$  3 rojas?,

Las 10 bolas se pueden sacar en total de  $c_{10}^{20}$  maneras. Las 5 bolas blancas se pueden sacar de  $C_C^{10}$  maneras. Las 2 bolas negras se pueden sacar de C<sub>j</sub> maneras. Las 3 bolas rojas se pueden sacar de  $C_3^3$  maneras.

 $p = (c_5^{10} \cdot c_2^7 \cdot c_3^3)/c_{10}^{20}$  .=(101.71.101101)/(51.51.21.51.2<sub>0</sub>1)  $P = 1,323/46,189$ 

#### Ejemplo 7.-

•

÷

Demostrar que siete es la tirada más probable cuando se arrojan dos dados.

Las diferentes maneras en que pueden caer dos dados son:

 $m \times n = 36$ La' probabilidad de que salga 2 será: 1 - 1 P 1/36 2/36

De' que salga '3  $1 - 2$ ;  $2 - 1$ . De' que salga 4  $1 - 3$ ;  $2 - 2$ ;  $3 - 1$  13

3/36

De que salga 5  $1 - 4$  ;  $2 - 3$  ;  $3 - 2$  ;  $4 - 1$   $4/36$ De que salga 6  $1 - 5$ ;  $2 - 4$ ;  $3 - 3$ ;  $4 - 2$ ;  $5 - 1$ <br>5/36 De que salga 7  $1 - 6$ ;  $2 - 5$ ;  $3 - 4$ ;  $4 - 3$ ;  $5 - 2$ ;  $6 - 1$  6/36 De que salga 8  $2 - 6$ ;  $3 - 5$ ;  $4 - 4$ ;  $5 - 3$ ;  $6 - 2$ 5/36 De que salga 9 4/36  $3 - 6$ ;  $1 - 5$ ;  $5 - 1$ ;  $6 - 3$ De que salga 10  $4 - 6$ ;  $5 - 5$ ;  $6 - 4$ 3/36 De que salga 11  $2/36$  $5 - 6$ ; 6 - 5 De que salga 12 1/36  $6 - 6$ 

 $1<sub>h</sub>$ 

Se ve que el "7" es; el mimero que tiene mayor proba' bilidad de salir es decir el "7" es la tirada Más Probable.

### Eventos Mutuamente Exalusivos.-

Se llaman así porque cuando uno de ellos sucede, impide la ocurrencia de los otros.

#### Quinto Principio.-

•

La probabilidad de que acontezca ya uno o ya el  $$ otro de dos eventos mtuamente exalusivos, es igual a la' suma de las Probabilidades de los eventos si fuesen solos.· La prueba: de este teorema resulta de la definición de pro babilidad. -

Supongamos dos eventos mutuamente exclusivos A y B;

por su naturaleza no pueden ocurrir simultaneamente y los casos posibles como pueden presentarse son los siguientes:

> 10) A ocurre y B falla 20) B ocurre  $\dot{y}$  A falla  $30)$  A y B fallan

•

Si "a" es el número favorable de casos en que A ocu rre y B falla y "b" es el mimero de casos favorables en  $\overline{\cdot}$ que B ocurre y A falla y "g" es el mimero de casos favora bles en que ambos fallan. El mimero total de casos igual $\frac{1}{n}$  mente favorables sera: a + b + g.

La probabilidad de que ocurra cualquiera de los ca-<br>sos "A" o "B" sera:

 $P = (a + b)/(a + b + g)$ 

 $\overline{\mathbf{z}}$ ra: La probabilidad de que ocurra solamente los "A" se $p = a/(a + b + g)$ 

La probabilidad de que ocurra B, será:

 $p = b/(a + b + g)$ 

La probabilidad de que ocorra A o B es igual.a lasuma de las probabilidades de cada una de ellas. Este mis mo teorema puede aplicarse a cualquier mumero de eventosmutuamente exclusivos.

## Problema de Aplicación.-

Una bolsa contiene 10 bolas blancas y 15 negras. Si se extraen dos bolas sucesivamente, que probabilidad hay de que sea una negra y la otra blanca?

Los eventos mutuamente exclusivos del problema son:

a) Sacar una bola blanca en la primera tentativa <sup>y</sup> una bola negra en la segunda tentativa.

15

b) Sacar una bola negra en la primera tentativa y una blanca en la segunda tentativa.

En el caso "a" la probabilidad será:

 $P = 10/25 \times 15/24$ 

En el caso "b" la probabilidad será:

 $P = 15/25 \times 10/24$ 

La probabilidad de que ocurra el caso "a" o el "b" será:

 $P = 10 \times 15/(25 \times 24) + (15 \times 10)/(25 \times 24) = 1/2$ 

Problema 2.-

Pablo y Juan se comprometen en un juego en el que in tervienen en forma alternativa, sacando una moneda de una bolsa que contiene 3 monedas de plata y 2 de oro. Una vez sacadas las monedas no se devuelven a la bolsa.

Si Pablo inicia el juego, encontrar la probabilidad para cada jugador de que le toque ser el primero en sacar una moneda de oro.

La probabilidad de que Pablo le atine en la primera tentativa es:

 $P = 2/5$ 

La probabilidad de que Juan le atine si Pablo fallp, es:

 $P = (1 - 2/5) \times 2/4 = 3/5 \times 2/4 = 3/10$ .

La probabilidad de que Pablo le atine en su segundatentativa si Juan también falló, es:

 $P = 3/5 \times 2/4 \times 2/3 = 1/5$ 

La probabilidad de que Juan le atine si Pablo volvió

16

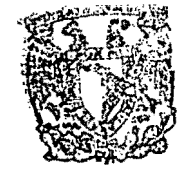

ESCUELA DE GRADUADOS DIVISION DE INGENIERIA **DEPTO, DE INGENIERIA SANITARIA** ر<br>تکلیفات در سر

a fallar, es:

## $P = 3/5 \times 2/4 \times 1/3 \times 2/2 = 1/10$

Después de tres fallas sucesivas en sacar las monedas de oro, quedan solo en la bolsa las dos monedas de oro y en este caso Juan estará seguro de sacar una moneda de oro.

La probabilidad total de Pablo es:

 $P = 2/5 + 1/5 = 3/5$ 

La probabilidad total de Juan es:

 $P = 3/10 + 1/10 = 2/5$ 

Expectativa.-

La expectativa de ganar cualquier premio se definecomo el valor del premio, multiplicando por la probabilidad de ganarlo.

#### Tentativas repetidas e Independientes.

Frecuentemente es necesario calcular la probabilidad de que ocurra un evento en "n" tentativas, cuando se conoce la Probabilidad de que ocurra ese evento en una sola ten tativa. Por ejemplo puede presentarse el problema de conocer la Probabilidad de que salga un As en seis tiradas de un solo dado.

Los casos mutuamente excluyentes posibles son:

- 10) Un As en la primera tirada y ninguno en las otras
- 20) No As en la primera tirada; As en la segunda y nada en las cuatro restantes.
- 30) No As en la primera y segunda tirada; As en la tercera y nada en las tres restantes.
- 40) No As en las tres primeras; As en la cuarta y na da en las dos restantes.
- 50) No As en las cuatro primeras tiradas; As en la quinta y nada en la sexta.
- 60) No As en las oinoo primeras' tiradas; As en la sexta.

La Probabilidad de que salga As en una sola tirada es: 1/6.

La probabilidad de que ocurra el caso 10) es:

 $P = (1/6)(5/6)^{5} = 1/6(5/6)^{5}$ 

La probabilidad de que ocurra el oaso 20) es:

$$
\mathbf{P} = (5/6)(1/6)(5/6)^{l_1} = 1/6 (5/6)^5
$$

La probabilidad de que ocurra el oaso 30) es:

$$
P = (5/6)^2 (1/6) (5/6)^3 = 1/6 (5/6)^5
$$

La probabilidad de que ocurra un caso determinado de los anotados es:

 $P = 1/6 (5/6)^5$ 

Como los casos son mutuamente excluyentes, la probabilidad de que ocurra una u otra de las seis combinaciones. sera:

$$
\mathbf{P} = 6(1/6)(5/6)^5 = (5/6)^5
$$

Debe observarse que la probabilidad de obtener cualquier oombinación de 1 As Y 5 no ases, es siempre la misma de tal manera que para obtener la probabilidad de que ocurra uno de los del juego de oasos mutuamente exclusivos, to do lo que se necesita, es multiplicar la probabilidad de -<br>acontecimiento de cualquiera de las combinaciones especifi cadas, por el número de formas diferentes en que pueden ocu<br>rrir los eventos. Esto conduce a poder formular un teorema muy importante que se conoce como la Ley del Binomio.

#### Ley del Binomio.-

Teorema 1.- Si la probabilidad de que ocurra un even to en una simple tentativa es  $P$ ; la probabilidad de que  $-\frac{1}{2}$ ocurra exactamente "r" veces en "n" tentativas independien tes es:

$$
P_{r} = C_{r}^{n} \cdot p^{r} (1-p)^{n-r}
$$

siendo

$$
\mathbf{C}_{\mathbf{r}}^{\mathbf{n}} = \mathbf{n}\mathbf{i}/(\mathbf{n}\mathbf{-\mathbf{r}})\mathbf{i}\mathbf{.}\mathbf{r}\mathbf{i}
$$

El método de prueba de este teorema es obvio a partir de la discusión del caso específico precedente. La probabilidad de que ocurra un evento en un grupo particular de "r" tentativas y que falle en las (n-r) tentativas restantes es igual a:

 $p^{r}(1-p)^{n-r}$ 

Pero como el número de tentativas es "n", el número de maneras en que puede ocurrir el evento "r" veces y fallar (n-r) veces, es igual al mimero de combinaciones de -"n" objetos tomados de "r" en "r". De aquí que la probabilidad es igual a:

$$
P_r = C_r^n \cdot p^T (1-p)^{n-r} = \frac{n!}{r!(n-r)!} (p^r) (1-p)^{n-r}.
$$

Este es el teorema fundamental, de probabilidades y que se conoce como la Ley del Binomio; en esta formula el factor C<sup>n</sup> es igual al coeficiente del termino en el que X está elevado a la "r" potencia en el desarrollo de binomio  $(x + y)^n$  y que puede ser encontrado por inducción matemáti ca.

Ejemplo si  $n = 7$  y  $r = 3$ . El valor del factor  $C_n^n$  será:  $c_3^7 = 71/(7-3)1.31$ 

Por otra parte desarrollando el binomio  $(X + Y)^7$  tendré:

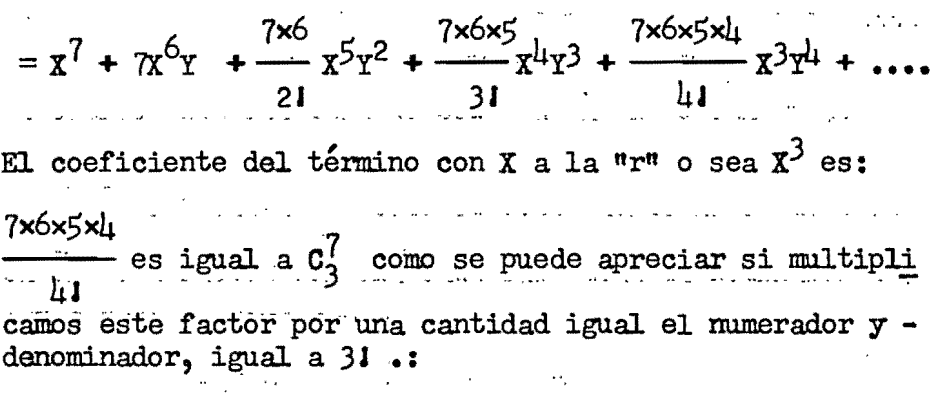

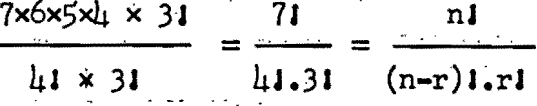

Ejemplo de aplicación.

Cual es la probabilidad de que aparezca un As cua-tro veces en el curso de 10 tiradas de un dado?.

De acuerdo con la fórmula:

 $P = C<sub>1</sub><sup>10</sup> \times (1/6)<sup>1</sup>(5/6)<sup>6</sup> = 0.0108$ siendo  $C_{\mu}^{10}$  = 101/( $\mu$ 1.61) y 1-p = 1 - 1/6 = 5/6

Ejemplo 2.-

Se tiran 10 monedas simultaneamente al aire, Cual es la Probabilidad de que 2 de ellas muestren cara?

$$
\mathbf{P}_2 = \mathbf{C}_2^{10} (1/2)^2 (1 - 1/2)^{10 - 2} = \frac{101}{81.21} (1/2)^2 (1/2)^8 = 45/1,024
$$

 $P_2 = 0.0439$ 

## Ejemplo 3.

Si se tira un dado 6 veces, cual es la probabilidad de que aparezca al menos un As?

Para resolver el problema se hace la siguiente argumentación:

El As aparecerá al menos una vez en el caso lo; al menos dos véces en el caso 20; al menos tres veces en elcaso 30, etc. En el caso 10. la probabilidad será:

 $p_1 = c_1^6 (1/6)^1 (5/6)^5$ 

En el caso 20. la probabilidad será:

 $p_2 = c_2^6 (1/6)^2 (5/6)^4$ .

En el caso 30. la probabilidad será:

 $p_3 = c_3^6 (1/6)^3 (5/6)^3$  Y así sucesivamente, en el caso 60. la probabilidad será:

 $p'_6 = c_6^6 (1/6)^6$ .1.

Estos eventos compuestos son mutuamente exclusivos de manera de que la probabilidad de que un As aparezca almenos 1 vez es igual a la suma de  $p_1 + p_2 + p_3 + p_1 + p_2 +$  $P6.$ 

El teorema general que incluye a este problema comoun caso especial es el siguiente:

Teorema 2.- Si la probabilidad de que ocurra un even to en una simple tentativa es "p", la probabilidad de queese évento ocurra al menos "r" veces en el curso de "n" ten tativas independientes es

$$
P \ge r = p^{n} + c_{1}^{n} p^{n-1} q + c_{2}^{n} p^{n-2} q^{2} + \dots + c_{n-r}^{n} p^{r} q^{n-r}
$$

en donde  $q = 1-p$ 

 $C_{n-r}^n$  es el coeficiente de p<sup>r</sup> en el desarrollo del bi<br>nomio (p + q)<sup>n</sup> y es igual a  $C_r^n$ . El valor de P<sub>></sub> r es la suma de los primeros "n-r + 1" términos en la expansión de  $(p+q)^n$ ..

De manera similar si deseamos encontrar la probabilidad de que al menos 2 de las monedas muestren águila, cuando se arrojan simultáneamente 5 monedas tendremos:

$$
P_2 = (1/2)^5 + c_1^5 (1/2)^{1/2} (1/2) + c_2^5 (1/2)^3 (1/2)^2 + c_3^5 (1/2)^2 (1/2)^3 = 13/16
$$

El primer termino de esta suma representa la probabilidad de que salgan 5 aguilas; el segundo término repre senta la probabilidad de li aguilas; el tercero de que sal gan 3 aguilas y el último la probabilidad de que salgan 2 águilas.

## Ley Hipergeométrica.- (tentativas dependientes)

Cuando las tentativas no son independientes y el re sultado de éstas depende del resultado de las tentativasanteriores, la ley toma una forma diferente, que se conoce como la Ley Hipergeométrica, llamada así por su correlación que guardan con las series hipergeométricas.

Por ejemplo, una urna contiene "m" bolas rojas y "n" bolas negras, totalmente mezcladas. Las bolas se extraen de la urna una a continuación de la otra y sin reponerlas. En un total de  $p + q$  sacadas, cual es la probabilidad deextraer exactamente p bolas rojas y q negras?.

La probabilidad se obtiene por medio de la siguiente formula:

$$
P_{p,q} = \frac{\frac{C^{m} C^{n}}{p-q}}{\frac{C^{m+n}}{p+q}}
$$

Esta fórmula está de acuerdo con la definición de probabilidades, en la cual

$$
c_{p+q}^{m+n}
$$

,-

Es el múmero posible de maneras y  $C_p^m$   $C_q^n$  es el múmero de casos favorables.

Igualmente como la suma. del desarrollo del binomioes igual a la unidad, la suma de:

$$
\frac{c_p^m c_q^n}{c_{p+q}^{m+n}} = 1
$$

Si se reemplazan las bolas después de cada extrac-ción y se mezclan en la urna, la ley hipergeométrica se reduce a la Ley del Binomio.

## Ejemplo de aplicación.-

Considerar la probabilidad de sacar 2 bolas rojas - en 3 sacadas de una urna que contiene justamente 3 bolas rojas y 2 de otro color. Aplicando la ecuación tendré:

$$
P_2 = c_2^3 c_1^2 / c_3^2 = 3 \times 2/10 = 0.6
$$

La probabilidad de que en la primera sacada sea roja es de 3/5.

La probabilidad de que en la segunda sacada sea roja es de 2/4 porque s6lo quedan 4 bolas de las cuales 2 son rojas.

La probabilidad de que la tercera no salga roja es  $2/3$ , - porque dos no son rojas del total de tres que quedan y so lo se desea encontrar la probabilidad de sacar 2 bolas ro jas en 3 sacadas. La probabilidad combinada en este caso es:

$$
P = (3/5)(2/4)(2/3)
$$

Pero el resultado deseado se puede obtener de cualquiera de las tres posibles permutaciones. Y la probabi-lidad requerida será:

## $P_2 = 3 \times (3/5)(2/4)(2/3) = 3/5 = 0.6$ ,

El valor encontrado es igual al obtenido por la for mula de la Ley Hipergeométrica.

## Curva de Distribución de Frecuencias.

De la forma usada para los eventos independientes repetidos, puedendeducirse algunas conclusiones interesan tes, para lo cúal presentaré un ejemplo que reúna algunas características del caso general.

Tenemos una bolsa en la que se echan 2 monedas de plata y 3 de oro. Determinar la probabilidad de sacar —exactamente "r" monedas de plata en "n" tentativas sucesi  $\overline{v}$ as, si la moneda que se saca se vuelve a echar en la bol  $sa.$ 

La probabilidad de "r" eventos con éxito en "n" ten tativas está dada por la Ley del Binomio.

$$
\mathbf{P}_{\mathbf{r}} = \mathbf{C}_{\mathbf{r}}^{n} \mathbf{p}^{\mathbf{r}} (1-\mathbf{p})^{n-\mathbf{r}}
$$

donde la probabilidad (p) de extraer una moneda de plata en una simple tentativa es 2/5.

Si el número de extracciones es  $n = 5$ , la probabili dad de que ninguna de las extracciones de una moneda de plata, es:

$$
\mathbf{P}_{o} = \mathbf{0}_{o}^{5} (2/5)^{o} (3/5)^{5} = 0.07776
$$

La probabilidad de que de una moneda de plata en las mismas tentativas, es:

$$
P_1 = 0.25(2/5)(3/5)^{1/2} = 0.2592
$$

La tabla que aparece a continuación, muestra los va

lores que representan las probabilidades de extraer 0,1,  $2,3,4,5$  monedas de plata en 5 tentativas.

Probabilidades de "r" sucesos favorables en 5 tentativas.

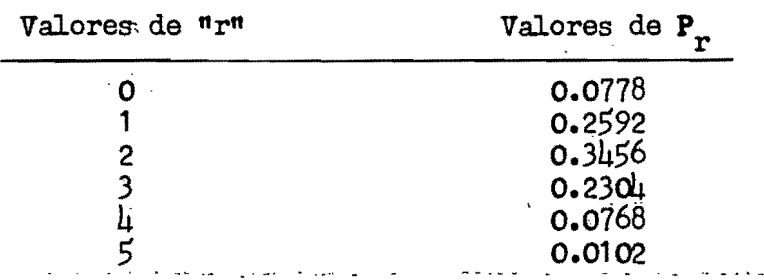

Ė,

Se observará que para "ir" igual a 2 da la mayor pro babilidad o el Valor Mas Probable de Pr; ésto es fácilmen te comprendido si vemos que la probabilidad de sacar una moñeda de plata en una tentativa es 2/5 es décir que en -5 tentativas seguidas debe esperarse que salgan 2 monedas de plata.

Si se realizan 10 tentativas las probabilidades deextráer  $0,1,2,3,4,5,6,7,8,9,10$  monedas de plata serán las que aparecen en la tabla siguiente:

Probabilidades de "r" sucesos favorables em 10 tentativas.

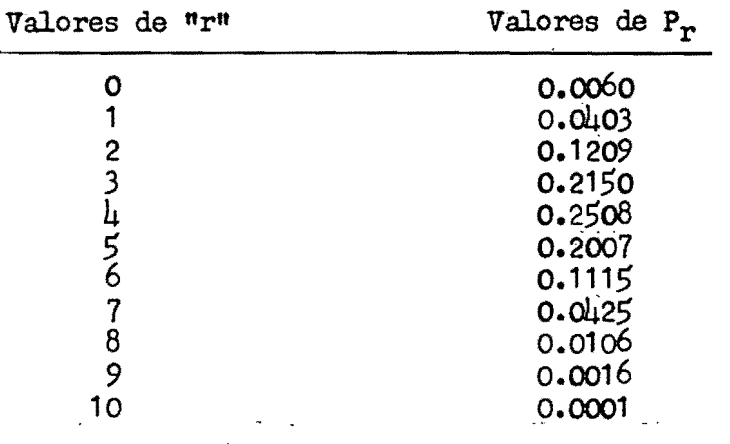

Otra vez resulta que el número Más Probable de even

tos con éxito en  $"n"$  tentativas es igual a la probabili $$ dad de que suceda el evento en una simple tentativa, multiplicado por el número de tentativas.

 $N.M.P. = P \times n. = 2/5 \times 10 = h$ 

De igual manera si se hicieran 30 tentativas, el NÚ mero Más Probable (N.M.P.) se encuentra:

N.M.P.  $-2/5 \times 30 = 12$ 

Para un valor de r = 12;  $P_r = 0.1474$ . Se puede obser var que a medida que aumenta el mimero de tentativas, elvalor de Pr disminuye.

Los resultados, expuestos en las tablas, pueden re presentarse mejor por medio de gráficas, poniendose como abcisas los valores de "r" y como ordenadas los valores de P<sub>r</sub>. Estas representaciones gráficas pueden ser por médio' de POlígonos, Histogramas o CUrva de distribución de fre- cuencias.

El área total bajo la curva de distribución es unita ria y ella representa la suma de las probabilidades de  $0.$  $1, 2, \ldots, n$ . eventos con éxito.

## NÚmero Mas Probab1e.-

Se llama número más probable el número "r" de eventos favorables para el cual corresponde mayor probabilidad.

El Número Más Probable se encuentra multiplicando --<br>la probabilidad que suceda el evento en una tentativa por el número de tentativas.

La probabilidad de atinar1e al NÚmero Más Probab1ede eventos certeros, decrece a medida que aumenta el núme ro de tentativas.

La probabilidad de errar1e al NÚmero Más Probable de eventos certeros o la probabilidad de que no suceda el fenómeno en el Mumero Mas Probable de eventos certeros,- por una cantidad especificada, crece a medida. que aumenta el mimero de tentativas  $n_n$ .

El Número Más Probable no tiene significación si el producto de p  $\times$  n no es un mímero entero ejemplo si n =  $24$  $y p = 2/5 p \cdot n = 48/5$ . En este caso el Número Más Proba-ble es uno de los dos enteros entre los que cae el producto  $p \times n_{\bullet}$ 

La siguiente aseveración es la que hay que tomar ena cuenta: el NÚmero Mas Probable de hechos certeros, es el mayor entero menor que  $mp + p$ . Si  $np + p$  es un entero hay dos Numeros Mas Probables y ellos son "mp + p" y "mp + p - $1$ ".

## Ejemplos de Aplicación.-

Si se arroja 100 veces una moneda al aire, cuál es - el N.M.P. de que salgan águilas? Cuál es la probabilidad de ese N.M.P.?

La probabilidad de que salga águila en una tirada es: 1/2. E. N.M.P. de águilas es = n.p = 100 x 1/2 = 50

La probabilidad de que en 100 tiradas salgan 50 águ<u>i</u> .<br>las es:

$$
P_{50} = c_{50}^{100} \times (0.5)^{100}
$$

Aproximaciones a la Ley del. Binomio.-

Fórmula de Stirling.- La Ley del Binomio es exacta y en ella se basa la mayor parte de la teoría de las probabi lidades; sin embargo tiene la desventaja de ser muy compli cada en su aplicación, así el cálculo de los valores corres pondientes a los factoriales que entran en  $C_r^n$  se hace muydificil cuando "n" es grande, por cuya razón se han buscado fórmulas, que dan aproximadamente los valores de "ni". J. Stirlin desarrolló una fórmula asintótica que da buenaaproximación de los valores de n!. Esta fórmula se denomina asintótica porque los errores que da en % van disminuyendo a medida que aumenta el valor de "n". Para valores de "n" mayores de 10 el error cometido al usar la fórmula de Stirling es menor del 1%.

$$
nI = n^{n} \cdot e^{-n} \sqrt{2 \Gamma n}.
$$

Ley de los mimeros Grandes o de Bernoulli.

Esta ley tiene que ver en las probabilidades envueltas en experimentos de tentativas repetidas. En cierto sen tido puede decirse que constituyen el eslabón entre las probabilidades teóricas y las experimentales.

La primera parte de la Ley de los Números Grandes di ce que si "p" es la probabilidad de que suceda un evento = en una sola tentativa, en "m" tentativas repetidas, el N.  $M.P.$  es igual a  $(p)(m).$ 

La segunda parte y que es en esencia la Ley de los -Mumeros Grandes dice: La probabilidad de la frecuencia relativa de sucesos favorables que difieren en cualquier can tidad dada (tan pequeña como uno quiera) del valor mas pro bable, se aproxima a Cero a medida que el número de tentativas crece indefinidamente.

Para comprender mejor esta ley veamos el caso presen tado en la figura 1.

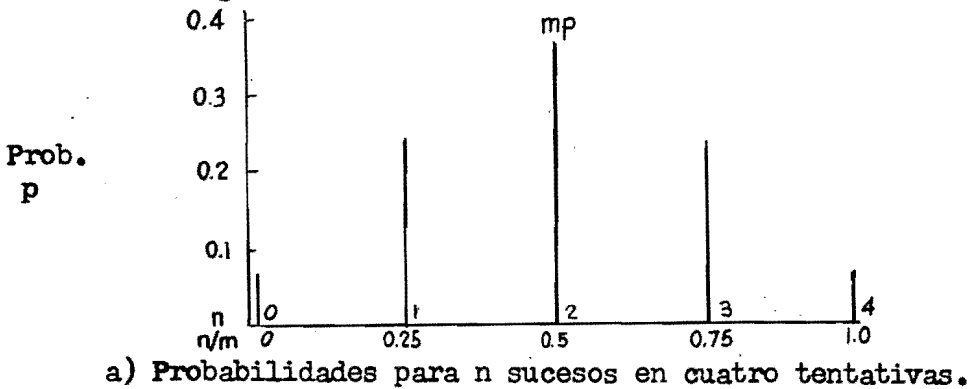

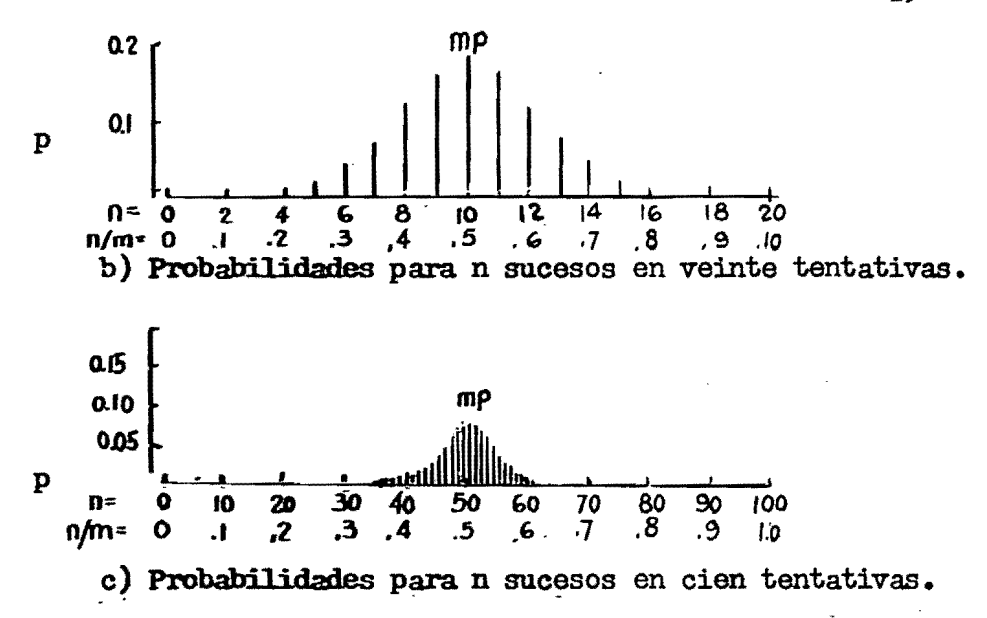

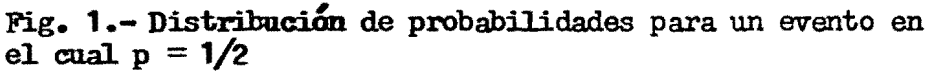

Lo primero que se observa al examinar las partes a. b, y c de la figura es que la ordenada más grande, que es el valor que tiene mayor probabilidad, ocurre en el valor de la abscisa unu siendo éste igual a  $p \times m$  (En el primer caso  $n = 1/2 \times l_1 = 2$ .

Se ve también claramente al observar las tres partes de la figura 1, que las ordenadas se van juntando hacia el valor mas probable. (m x p ) cuando el mimero de tentativas crece.

Kl primer caso muestra que la probabilidad de la fre cuencia relativa que difiere en mas de 0.1 de la del valor mas probable que es 0.5 en cuatro tentativas es 0.625 --- $(0.0625 + 0.25 + 0.25 + 0.0625 = 0.625)$  o lo que es igual a 1 - 0.375). Los valores de las ordenadas se encuentran apli cando la Ley del Binomio (p + q  $)^{m}$  o aplicando la fórmula ya conocida.

 $P_{r} = C_{r}^{m} (p)^{r} (q)^{m-r}$ .

La probabilidad de la frecuencia relativa se obtuvopor la suma de todas las ordenadas que se encuentran fuera de la zona 0.5 ± o. 1

Para el segundo caso en que el mimero de tentativases 20 la probabilidad de la frecuencia relativa de sucesos favorables que difiere en más de 0.1 del valor mas probable es solo 0.26. Se ve claramente en la figura que la zona + 0.1 encierra a las ordenadas que corresponden a valores de r que va de 8 a 12 y cuyos valores se han determina do igual mente como en el primer caso y los cuales son respectivameñ te 0.12;0.16;0.18;0.16:y 0.12. La suma de estas ordenadas- da o. 74 y por lo tanto· la probabilidad de la frecuencia re lativa de sucesos favorables que difiere en mas de 0.1 será: 1 - 0.7 $\mu$  = 0.26. Finalmente en el tercer caso para 100 tentativas, la probabilidad de que la frecuencia relativaq, difiere en 0.1 del valor mas probable, es solo de 0.024.

Las conclusiones de esta ley son sólo aplicadas a las probabilidades teóricas, y en el caso en que las probabili dades experimentales se aproximan a las teóricas que es -cuando el número de tentativas crece indefinidamente.

La ley de los Números Grandes, se puede aprovechar también, haciendo uso del Teorema de Tchebycheff en cuyo caso la probabilidad para la frecuencia relativa de sucesos que están entre los límites p $\pm$  e está dada por la expre--sión

$$
P \ge 1 - \sigma^2/e^2
$$
 pero  $\sigma = \sqrt{p \cdot q/m}$ 

reemplazando

 $P \ge 1 - (p_{.q})/(m_{.e}e^2)$ 

#### Ley de la Probabilidad Pequeña o Ley de Poisson.

Esta ley fué enunciada por primera vez por Poisson en 1837 como una aproximación de la Ley del Binomio, bajola condición de que la "expectativa" o promedio "a" de sucesos favorables de un evento, sea muy pequeña, comparada-

con el mímero total posible (esto es cuando la probabilidad de que suceda un evento es muy pequeña, pero que al realizar un mimero suficientemente grande de tentativas, dan lu gar a que el evento suceda ocasionalmente).

Poisson da la siguiente fÓrmula para encontrar el va lor de la probabilidad.

$$
P_n = (a^n e^{-a})/n!
$$

 $\blacksquare$ 

 $P_n$  es la probabilidad de n sucesos favorables cuando la expectativa, o en la práctica el mímero promedio, es comocido. nocido.

Para aclarar el concepto expresado, veremos el ejemplo clásico al cual fué aplicada por primera vez.

El registro de soldados muertos por patadas de caballos en un batallón del ejército Prusiano. A primera vista parace extraffo que tales accidentes sigan una ley definida, pero ese es el caso. En este ejemplo se cumplen ambas condi ciones necesarias para la aplicación de la Ley. La probabilidad de que un soldado sea golpeado por un caballo en el curso del día es muy pequeña; pero el número total posible es muy grande, dado que el registro comprende al total de - soldados del batallon y en un mimero grande de años. En el presente caso se encontro que el mimero esperado o la ex-pectativa "a" era pequeña e igual a 0.61 por batallón y por año.

Los resultados obtenidos se muestran en la Tabla si-<br>guiente junto con los resultados esperados basados en la ley de Poisson. Los valores teóricos fueron calculados apli cando la Ley de Poisson y para un valor de a =  $0.61$ . Se pue de apreciar la simplicidad de la Ley ya que, sólo encierra al parametro "a".

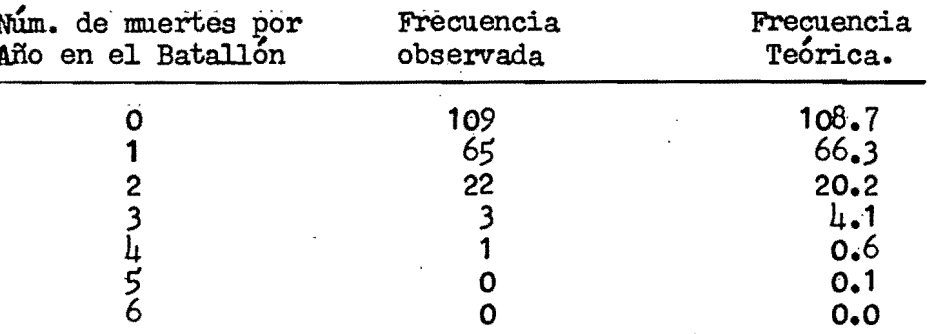

Se aprecia la concordancia entre los valores calcula dos y los observados en los registros. **Contract Contract Contract** 

La Ley de Poisson tiene también su aplicación en elestudio de otros fenómenos de rara ocurrencia como los sui cidios que ocurren entre los niños o niñas de escuela, etc.

La primera aplicación de importancia de esta ley en biología está en relación con la cuenta precisa de colonias de levaduras, las cuales se hallan distribuidas al azar en pequeñas áreas de un campo de microscopio.

La siguiente tabla muestra la comparación de las pre dicciones teóricas y los resultados por experimentación.

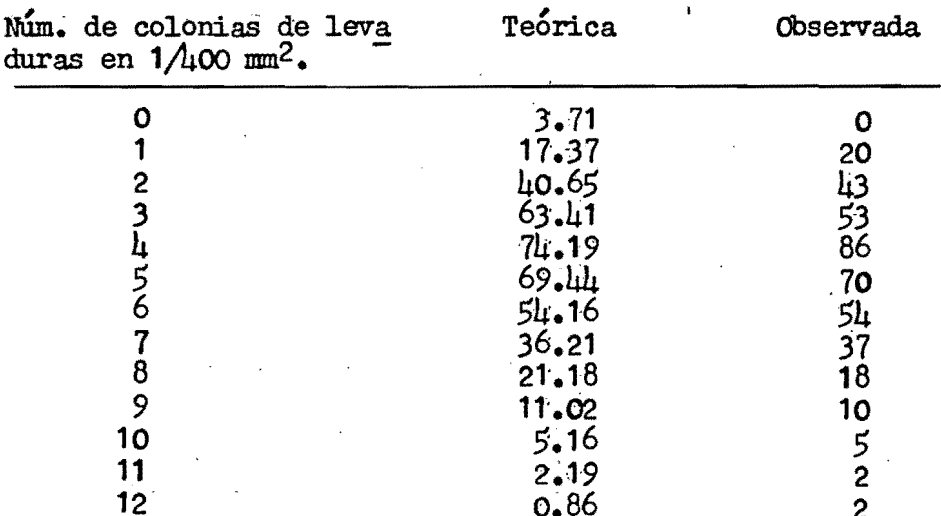

 $32<sub>2</sub>$
Estudios extensivos han mostrado que la Ley de Poi-sson da un método bastante preciso al tratar con la desvia ción probable del promedio, para eventos que ocurren al --<br>azar, cuando el valor promedio no es mas del 3 por ci

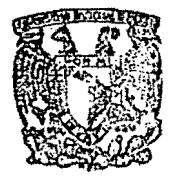

ESCUELA DE GRADUADO8 DIVISION DE INGENIERIA DEPTO, DE INGENIERIA SANITARIA

o

# CAPITULO II

Aplicación del calculo de probabilidades al estudio de la Bacteriología DEL AGUA.

Densidad bacteriana en el agua.

10.- Es posible determinar la densidad bacteriana en el agua indirectamente, aprovechando las propiedades que caracterizan a los gérmenes Coli, cuando se les incuba en un medio de caldo lactosado y siguiendo métodos de laboratorio bien establecidos.

Su'presencia es descubierta por la propiedad que tie nen estos organismos índice de producir gas, al fermentar la lactosa.

20.- Su cantidad se estima partiendo de las siguientes suposiciones fundamentales:

a) Los gérmenes Coli están distribuídos al azar en todo el volumen de agua que se estudia.

b) Cuando se obtienen resultados positivos y negativos en una serie de tubos de cultivo, la densidad de gérme nes Coli, es tan baja, que se puede suponer que en ciertos tubos (los que dieron resultado positivo) se tomaron los gérmenes existentes en el volumen de muestra en estudio, dejando el resto de agua sin gérmenes de cuya parte se tomaron los tubos con resultado negativo.

c) Se supone que cada tubo con gas, fué el resultado de la reproducción en medio favorable, de sólo un Coli, to mado en la cantidad de agua puesta originalmente en el tubo.

El hecho de que existiera inicialmente unos cuantosgérmenes, dió lugar a que unos tubos resultaran positivos

#### y otros negativos.

Estas consideraciones, inducen a solucionar el pro-blema llegando a una dilución tal de la muestra, que habien do tan pocos gérmenes, sea posible, al incubar los tubos. de fermentación, que unos salgan positivos y otros negativos y así se pueda suponer que el gas de un tubo fue produ cido por un organismo solamente.

Es obvio que si no se obtiene ese cambio de signo en la misma serie de tubos de la muestra estudiada, no es posible determinar la densidad bacteriana, puesto que cada resultado positivo, en lo que se refiere a la producción de gas, puede tener origen en un mimero muy grande de gérmenes Coli.

El agua posiblemente potable, por contener naturalmente pocos gérmenes Coli, no necesita de diluciones, pues sólo con incubar varios tubos se obtiene esa diversidad de positivos y negativos que hacen posible la determinación de la densidad.

Existen dos métodos muy comunes para la determinación de la densidad de organismos Coli a partir de los resultados obtenidos en la incubación de tubos; ellos son: a) El Indice de Phelps y el del Mumero Mas Probable (N.M.P.)

Existe un tercer método llamado de la Membrana Filtro, para la cuenta directa de las colonias de organismos Colioriginados por organismos sencillos.

En el presente trabajo trataré solamente de los dosprimeros métodos, por ser los más usados y más económicosen los trabajos rutinarios, relacionados con el control de la potabilidad del agua.

### Indice de Phelps.-

Este índice consiste en tomar como densidad de organismo Coli, el recíproco de la mayor dilución positiva de= la serie decimal de diluciones de la misma muestra estudia da. Así por ejemplo si se incuban las siguientes porciones

que aparecen en la tabla anotando los resultados con relación a la producción de gas tendré:

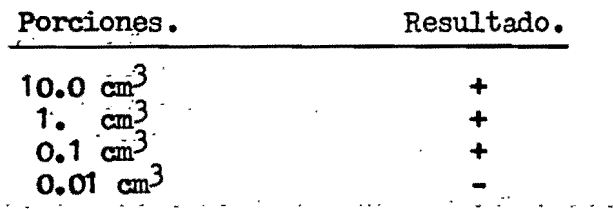

La densidad será de 1 Coli en 0.1 cm<sup>3</sup> o sea 10 Colis por cm<sup>3</sup>. Esto se hace mejor tomando el recíproco. El reciproco de 0.1  $(1/10)$  es 10/ cm<sup>3</sup>.

Ŵ

Como se ve, el Indice de Phelps consiste en suponer que a medida que se hacen las diluciones decimales. la den sidad de Coli va disminuvendo geométricamente hasta llegar a una dilución en la que ya no hay gérmenes, la cual sirve de indice, para considerar la dilución positiva anteriorcomo producida por la presencia de un solo gérmen inicial.

En los casos en que los signos resultan en desorden,como por ejemplo que a determinada dilución de negativo y la mayor dilución siguiente de resultado positivo; se orde nan, invirtiendo la posición del último positivo con respec to al negativo y se hace la interpretación en la misma for ma del ejemplo anterior.

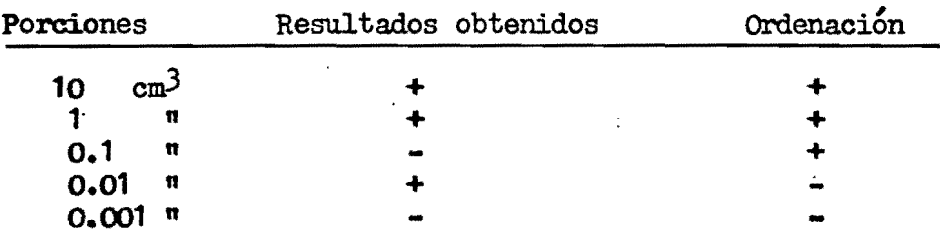

El resultado es la inversa de 0.1 o sea 10 Coli por cm<sup>3</sup>. Esto se explica supóniendo que como los gérmenes están distribuidos al azar, accidentalmente el gérmen único quedo en la mayor dilución; error que hay que corregir en la forma indicada para hacer una interpretación correcta.

36

### Numero Mas Probable.-

En el método en que se aplica el N.M.P. para la deter minación de la cantidad de organismos Coli, se tienen quetomar en cuenta lo siguiente:

- a) Que las bacterias están distribuídas al azar en la muestra.
- b) Que las bacterias viven independientemente.
- c) Que un solo organismo, es suficiente para producir una prueba positiva.

El valor obtenido para la densidad de gérmenes Coli. por este método, está definido por H.K. Hoskins y Butterfield, como aquella densidad bacteriana que de haber existi do realmente en la muestra que se está examinando, habria dado mayor frecuencia que ninguna otra, en los resultadosanaliticos observados, al hacerse un mimero grande de prue bas.

La expresión "con mayor frecuencia" obviamente impli ca el Valor Mas Probable o N.M.P. del cual ya se ha hechouna explicación matemática en el Capítulo I.

Al expresar "los resultados analíticos observados" me refiero a los resultados positivos o negativos de las pruebas de laboratorio, relativas a la presencia de gas.

En términos muy generales puede compararse la obtención de pruebas positivas y negativas con los resultados a que se llegan en el "problema de los dados", que se ha estudiado en el Capítulo I y en el cual se vió que al arrojar dos dados simultaneamente al aire, un mimero muy grande de veces, la pareja Mas Frecuente de caras que se presentan es la que suma "siete" por ser esta suma la que tiene mayor mimero de combinaciones de sumandos, que dan el resultadocitado.

Es oportuno aquí indicar que no es lo mismo el Número Mas Probable que la Mayor Probabilidad; así en el caso de los dados en N.M.P. es el "7" y en cambio la Mayor probabilidad es  $6/36 = 1/6$ . Lo que sí va siempre relacionado es, --

 $\geq$   $\cup$ 

que el N.M.P. es el que tiene mayor probabilidad de aconte cer.

Muchos fenómenos naturales acontecen en forma tal, que la distribución de sus frecuencias es simétrica y susvalores pueden hallarse aplicando directamente la expresión matemática de la Ley del Binomio de Newton. A la distribución simétrica de frecuencias se le llama en estadística -Curva Normal de Distribución de Frecuencias y el cálculo de la ordenada de cualquier punto de la curva, puede obtenerse mediante la aplicación de la fórmula del Binomio o con la Ecuación de Gauss que representa a la curva normal. y que dá un valor para el cálculo de las ordenadas igual a:

 $Y = (N_A - \sqrt{2T})e^{-x^2/2^2}$ 

Hemos visto también que un gran mimero de fenómenosnaturales y artificiales, siguen un desarrollo de acuerdoa Leyes que difieren en algo de la Ley del Binomio; así -por el ejemplo el caso de la reproducción de Bacterias y levaduras a las cuales puede aplicarse la ley de la pequeña probabilidad o ley de Poisson, como ya se indicó ante-riormente.

Se puede definir también que el N.M.P. de organismos Coli en una muestra de agua, es la densidad que tiene mayor posibilidad de producir un resultado analítico particu lar.

J. Greenwood and G.Undy Yule, en sus estudios realizados sobre "Interpretación Estadística de algunos métodos bacteriológicos empleados en Análisis de Aguas", muestranque la distribución de "n" organismos en "V" ml. de agua. de donde se supone que se extraen al azar porciones de 1 ml., los Números Probables de porciones de 1 ml. contenien do  $0,1,2,3,4$ , etc. organismos en cada porción de 1 ml. estan dados por el desarrollo de la expresión binomial siguiente:

 $\left(\frac{v-1}{v}+\frac{1}{v}\right)^{n}$ 

Como tanto "n" como "V" son numéricamente grandes es posible de acuerdo con Poisson transformar esta expresión en la siguiente:

$$
e^{-\lambda} + \lambda e^{-\lambda} + (\lambda^2/21) e^{-\lambda} + (\lambda^3/31) e^{-\lambda} + \cdot \cdot \cdot
$$

Sabemos que  $\lambda = n/v$  (densidad promedio de coliformes ) reemplazando el valor de n.

$$
\left(\frac{\nabla - 1}{\nabla} + \frac{1}{\nabla}\right)^n = \left(\frac{\nabla - 1}{\nabla} + \frac{1}{\nabla}\right)^n
$$

Desarrollando este último binomio tendré:

$$
\left(\frac{\nabla - 1}{\nabla} + \frac{1}{\nabla}\right)^{\nabla} = \left(\frac{\nabla - 1}{\nabla}\right)^{\nabla} + \lambda \nabla \left(\frac{\nabla - 1}{\nabla}\right)^{\nabla - 1} \cdot 1/\nabla + \left(\lambda \nabla/21\right) (\lambda \nabla - 1) \left(\frac{\nabla - 1}{\nabla}\right)^{\nabla - 2} \cdot 1/\nabla^2 + \ldots
$$

Ahora bien sabemos que el binomio (1 + 1/ $\pi$ )<sup>V</sup> = e ( base de los logaritmos Neperianos ) por ser  $\overline{v}$  muy grande y desde luego

$$
(1 + 1/\nu)^{\lambda V} = e^{\lambda}
$$

×

siguiendo el mismo criterio

$$
\left(\frac{\mathbf{v}-1}{\mathbf{v}}\right)^{\mathbf{v}} = (1 - 1/\mathbf{v})^{\lambda \mathbf{v}} = e^{-\lambda}
$$

Reemplazando los valores encontrados en el binomio desarrollado tendré:

$$
\left(\frac{\mathbf{v}-1}{\mathbf{v}}+1/\mathbf{v}\right)^{\lambda \mathbf{V}} = e^{-\lambda} + \lambda \mathbf{v} e^{-\lambda} + 1/\mathbf{v} + \frac{\lambda^2 \mathbf{v}^2}{21} e^{-\lambda} \cdot 1/\mathbf{v}^2 + \cdots
$$

Se ha tomado en cuenta que " $\lambda$ V" es practicamente --igual a  $\sqrt[n]{v}$  - 1"

Simplificando llegamos a:

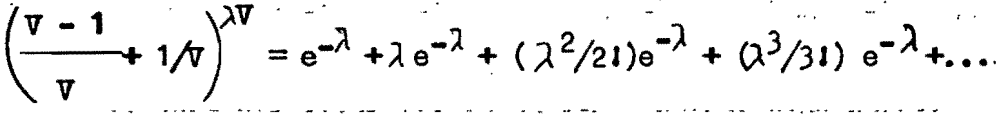

Los términos sucesivos de la serie representan respec tivamente la probabilidad de que la porción de l'ml., contenga exactamente 0. 1. 2. 3. etc. bacterias Coli. De aqui que la probabilidad de que la porción de muestra de 1 ml.no contenga bacterias Coli, es decir que sea negativa, es  $^{\pi e^{-\lambda}}$   $^{\pi}$  y la probabilidad de que sea positiva es ( $^{\ast}$  -  $e^{-\lambda}$ )

Para porciones que contienen "N" mls. de muestra, si milarmente la probabilidad de que el resultado sea negativo es:

 $e^{-N\lambda}$ 

Y la probabilidad de que resulte positivo es:

 $(1 - e^{-N\lambda})$ 

Un desarrollo más avanzado del N.M.P. se puede tener mediante ejemplos como el siguiente:

Supongase una serie decimal en la que resultan positi vas las porciones de 100 y 10 ml., en lo que se refiere a bacterias Coli y que las porciones de 1, 0.1, y 0.01 ml. sa len negativas.

La probabilidad "p" de que estos resultados ocurran al mismo tiempo y que la densidad de bacterias Coli caiga entre los valores  $\lambda = 0$  y  $\lambda = \lambda$ , es entonces:

$$
P = \frac{\int_0^2 (1 - e^{-100\lambda})(1 - e^{-10\lambda})e^{-\lambda} e^{-0.1\lambda} e^{-0.01\lambda} d\lambda}{\int_0^{\infty} (1 - e^{-100\lambda})(1 - e^{-10\lambda})e^{-\lambda} e^{-0.1\lambda} e^{-0.01\lambda} d\lambda}
$$

h٥

El denominador es una integral definida con un valor  $m$ umérico de a =  $0.8100018$ . El mumerador desarrollando el producto e integrando da:

 $+ e^{-1.11\lambda} - e^{-11.11\lambda} - e^{-101.11\lambda} + e^{-111.11\lambda}$  luego:

 $Y = 1.234565(e^{-1.11}\lambda_{eq}-11.11\lambda_{eq}-101.11\lambda_{eq}-111.11\lambda)$ 

Y tiene un valor modal máximo cuando  $\lambda = n/V = 0.23$ 

Se pueden deducir ecuaciones, curvas y valores maximos similares para otras combinaciones de resultados.

Si se hacen siembras miltiples de porciones decimales, son significativos los resultados de solo tres.

La forma como se escogen y los ajustes que tienen que hacerse con los resultados, en los casos aparentemente<br>anormales, se explica en los "Métodos Normales". Tenemos que hacer referencia de esta fuente de Tablas útiles del N.M.P., asociadas con los diversos resultados de pruebas de laboratorio.

Se puede obtener un solo valor mumérico de una serie de resultados analíticos encontrando el N.M.P. de cada resultado y calculando la mediana de los Números Mas Probables.

La forma general de la curva de probabilidades de las densidades de Coliformes para tres resultados significativos es:

$$
Y = (1/a) ( (1-e^{-N1\lambda}) P(e^{-N1\lambda}) Q ) ((1-e^{-N2\lambda}) P(e^{-N2\lambda})
$$
  

$$
((1-e^{-N3\lambda})^t (e^{-N3\lambda}) Q )
$$

En esta fórmula N<sub>1</sub>, N<sub>2</sub> N<sub>3</sub>, etc., son cantidades en ml. de las porciones de muestra inoculada en los tubos de fermentación. p,r,t, etc., son los numeros de porciones de dimensiones respectivas que dan resultado positivo de bacterias Coliformes.. q, s, u, etc., son el mimero de porciones de dimensiones respectivas que dan resultado negativo.  $\lambda$  = Concentración de Coliformes por ml.  $e$  = base de loslogaritmos Neperianos (2.7182818.) a = una constante. y = Probabilidad de ocurrencia de un resultado particular si la concentración de la muestra sacada es  $\lambda$ 

.'

El Modo de esta curva de probabilidades Y' por lo tan to el N.M.P. de organismos Coliforme  $(\lambda)$  se determina encontrando el valor de  $\lambda$  que produce un máximo valor de Y o igualando a cero la primera derivada. Derivando la ecuación 1 Y' luego ordenando después de igualar a cero, tena- mos la ecuación 2.' '

$$
qN_1 + sN_2 + uN_3 \cdots = pN_1 \left( \frac{1}{e^{N_1 \lambda} - 1} \right) + rN_2 \left( \frac{1}{e^{N_2 \lambda} - 1} \right) + \cdots
$$
  
+  $tN_3 \left( \frac{1}{e^{N_3 \lambda} - 1} \right) + \cdots$ 

Se observará que estas dos ecuaciones generales, cubren cualquier combinación posible de resultados analíticos sin importar el mímero de tubos, el mímero de diluciones y si están o no en serie geométrica.

Los métodos analíticos para determinar la densidad  $\div$ de Coliformes en una muestra, mediante el método de tubosde fermentación, cae en uno de los diversos casos, depen-diendo de la secuencia de diluciones de una muestra inoculada en tubos de fermentación.'

Primer Caso. - Todos los tubos son inoculados con la misma -<br>cantidad de muestra.

En este caso  $N_2.N_3.$ etc. = O y la ecuación 2, se con vierte en:

$$
qN_1 = pN_1 \left( \frac{1}{e^{N_1 \lambda} - 1} \right)
$$
 y desarrollando nos dá:

#### $\lambda N_1$  = 2.302585 log( K/q)  $(3)$

En donde K es igual a p + q, o sea el mimero total de tubos inoculados con una cantidad N<sub>1</sub> y el valor 2.302585 es la inversa del logaritmo con base  $10$ , de  $n e^{i\pi} (0.4342945)$ .

La expresión 3 puede ser dibujada fácilmente en forma de gráfica en papel aritmético de probabilidades (da una linea recta ) de donde puede leerse directamente el N.M.P. que corresponde a cualquier resultado analítico observado; donde se han inoculado un mímero cualquiera de tubos de por ciones iguales de muestra. La tabla que aparece en la pagina siguiente muestra el mimero más probable (N.M.P. ) para todas las combinaciones posibles de resultados de 1 a 10 tu bos sembrados con porciones de 10 ml. de muestra.

Segundo Caso.- Tubos inoculados con porciones de muestra en serie geométrica.

Las porciones mas comunmente seleccionadas son varios mimeros de tubos en "3" diluciones en serie geométrica, tal como porciones de 10, 1, 0.1 ml. de muestra. En este caso  $N_1$ ,  $N_2$   $N_3$  tienen valores de 10, 1 y 0.1 respectivamente. Sustituyendo estos valores en la ecuación 2, nos dá:

$$
10q + s + 0.1u = 10p\left(\frac{1}{e^{10\lambda - 1}}\right) + r\left(\frac{1}{e^{\lambda} - 1}\right) + 0.1t\left(\frac{1}{e^{0.1\lambda} - 1}\right).
$$

La solución de esta ecuación para el valor de  $\lambda$  escomplicada, pero se simplifica empleando el método de tanteos con avuda de los valores tabulados de la función 1/  $(e^{\lambda}-1)$  para diversos valores de  $\lambda$ . Tales valores aparecen en la tabla N. 2

El metodo para resolver la ecuación 4 mediante el uso de estos valores tabulados, se puede mostrar viendo los -ejemplos siguientes.

a) Supongase que se inoculan tubos con porciones de-

43.

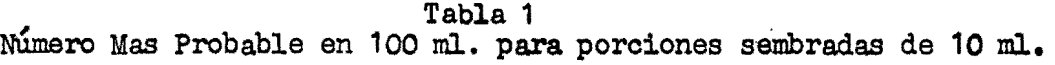

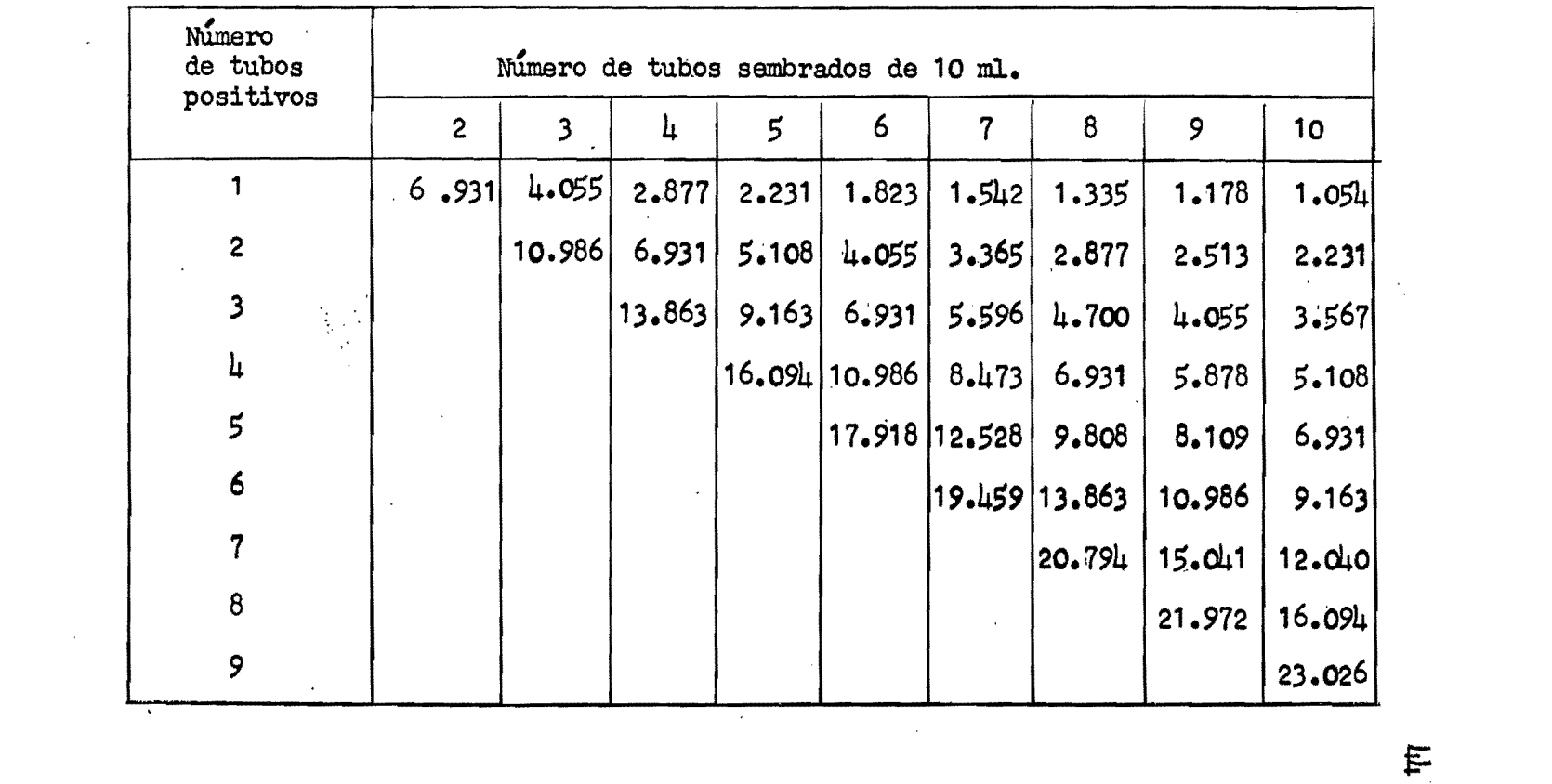

 $\label{eq:2.1} \mathcal{L}(\mathcal{L}) = \mathcal{L}(\mathcal{L}) = \mathcal{L}(\mathcal{L}) = \mathcal{L}(\mathcal{L}) = \mathcal{L}(\mathcal{L})$ 

 $\label{eq:2.1} \mathcal{L}(\mathcal{L}(\mathcal{L}))=\mathcal{L}(\mathcal{L}(\mathcal{L}))=\mathcal{L}(\mathcal{L}(\mathcal{L}))=\mathcal{L}(\mathcal{L}(\mathcal{L}))=\mathcal{L}(\mathcal{L}(\mathcal{L}))=\mathcal{L}(\mathcal{L}(\mathcal{L}))=\mathcal{L}(\mathcal{L}(\mathcal{L}))=\mathcal{L}(\mathcal{L}(\mathcal{L}))=\mathcal{L}(\mathcal{L}(\mathcal{L}))=\mathcal{L}(\mathcal{L}(\mathcal{L}))=\mathcal{L}(\mathcal{L}(\mathcal{L}))=\mathcal{L}(\mathcal{L}(\$ 

**F** 

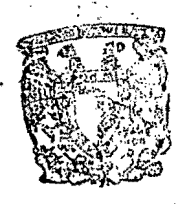

ESCUELA DE GRADUADOS **DIVISION DE INGENIERIA** DEPTON DE INGENIERIA SANITARIA تتنحصين

TABLA 2-A

Valores de la función  $\frac{1}{e^{\lambda}-1}$  y multiplos de esta del 1 al 6

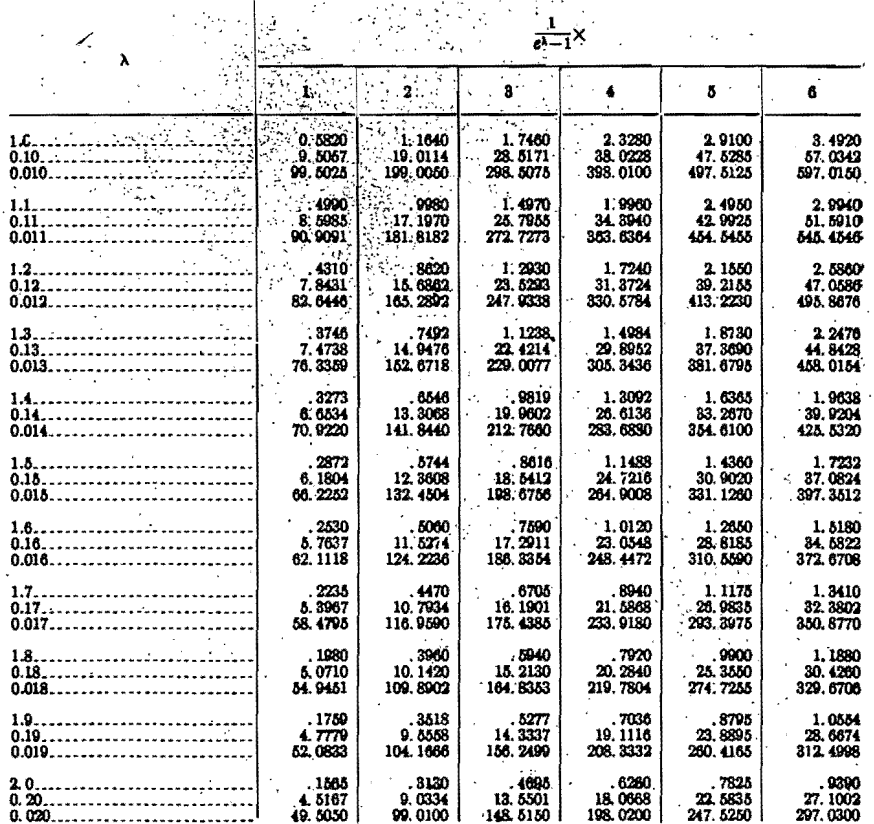

# TABLA 2-B

Valores de la función  $\frac{1}{e^{\lambda}-1}$  y multiplos de ésta del 1 al 6

 $\cdot \mathfrak{J}$ 

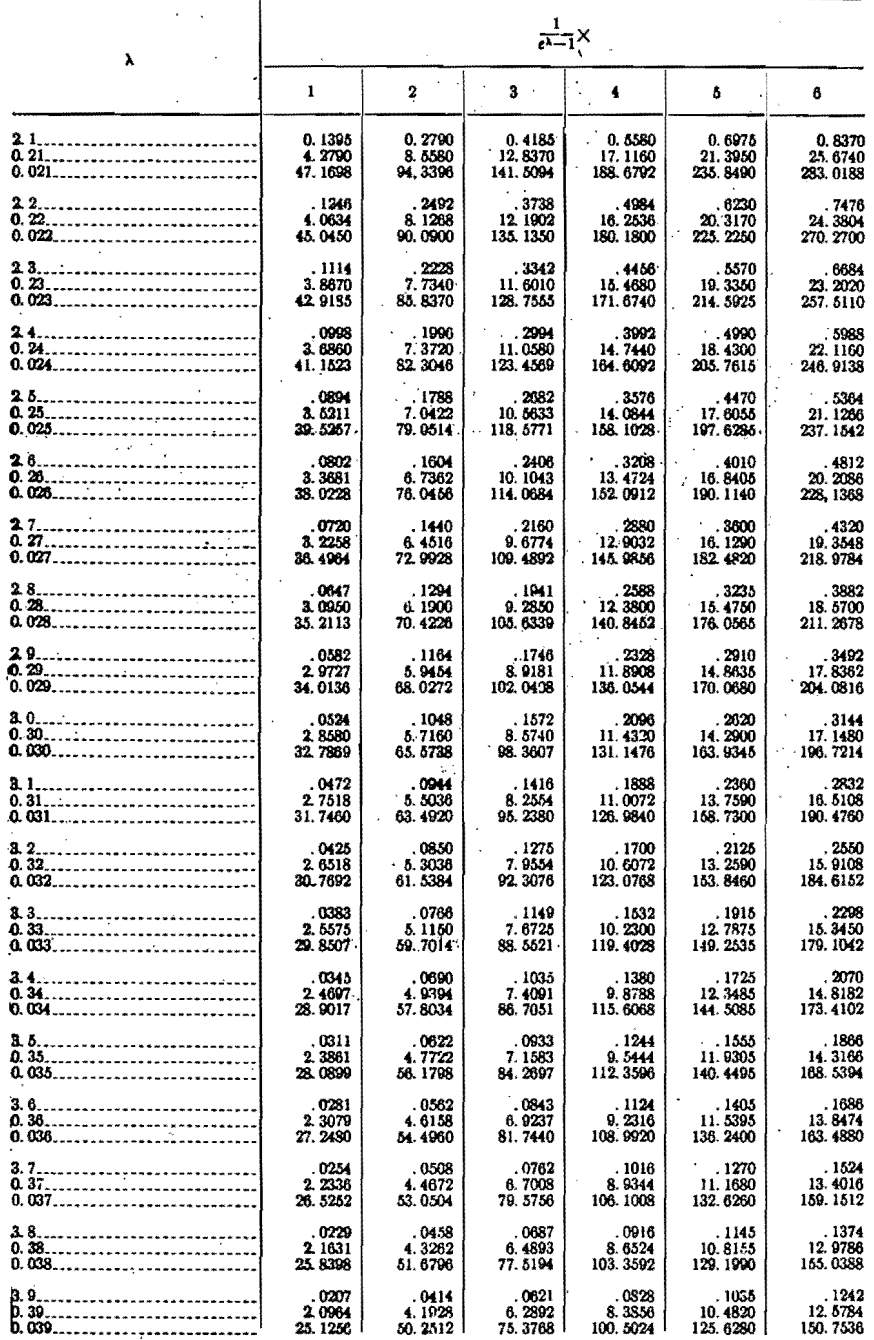

# TABLA 2-C

Valores de la función  $\frac{1}{e^{\frac{\lambda}{-1}}}$  y multiplos de ésta del l al 6

4

D

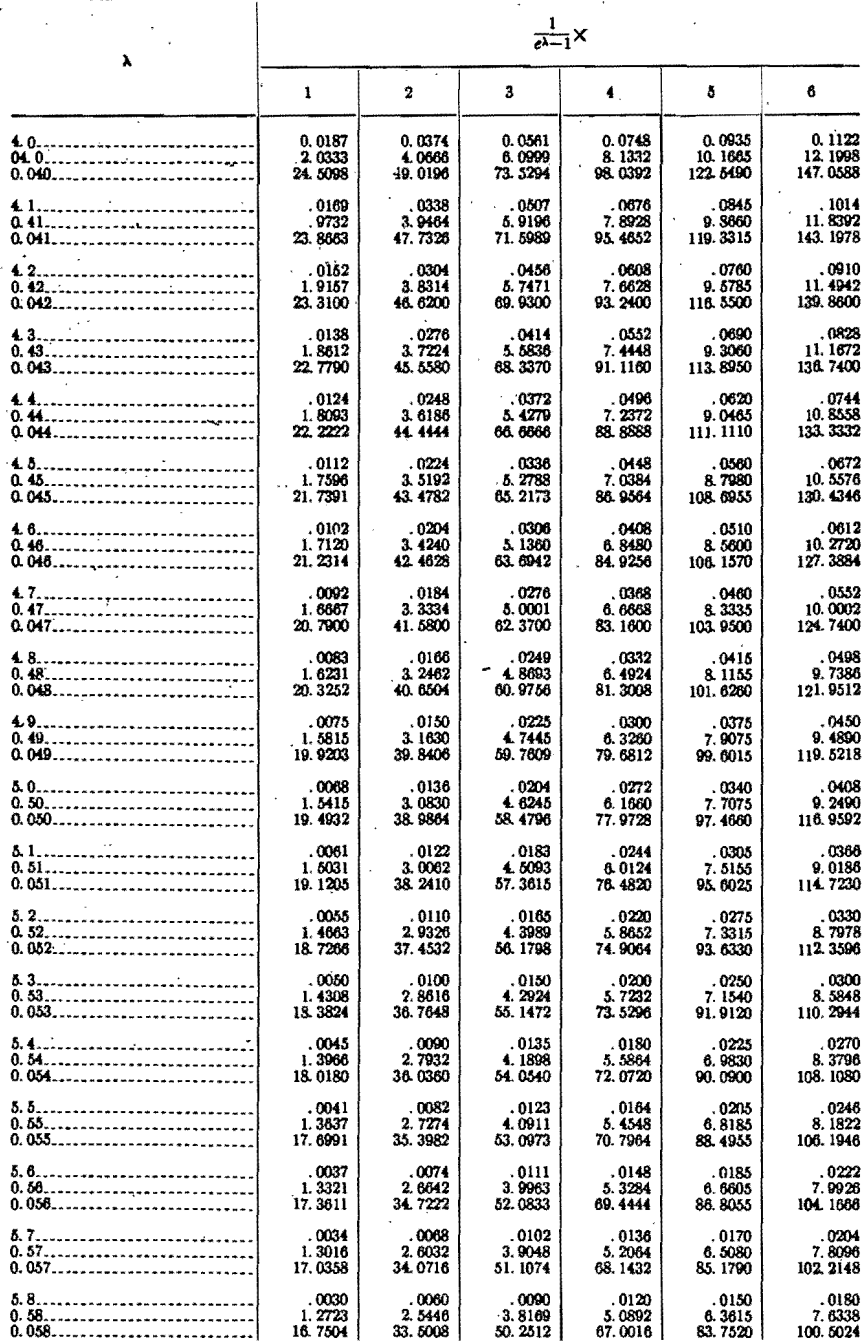

# TABLA 2-D

Ą

Valores de la función  $\frac{1}{e^{\lambda}-1}$  y multiplos de esta del 1 al 6

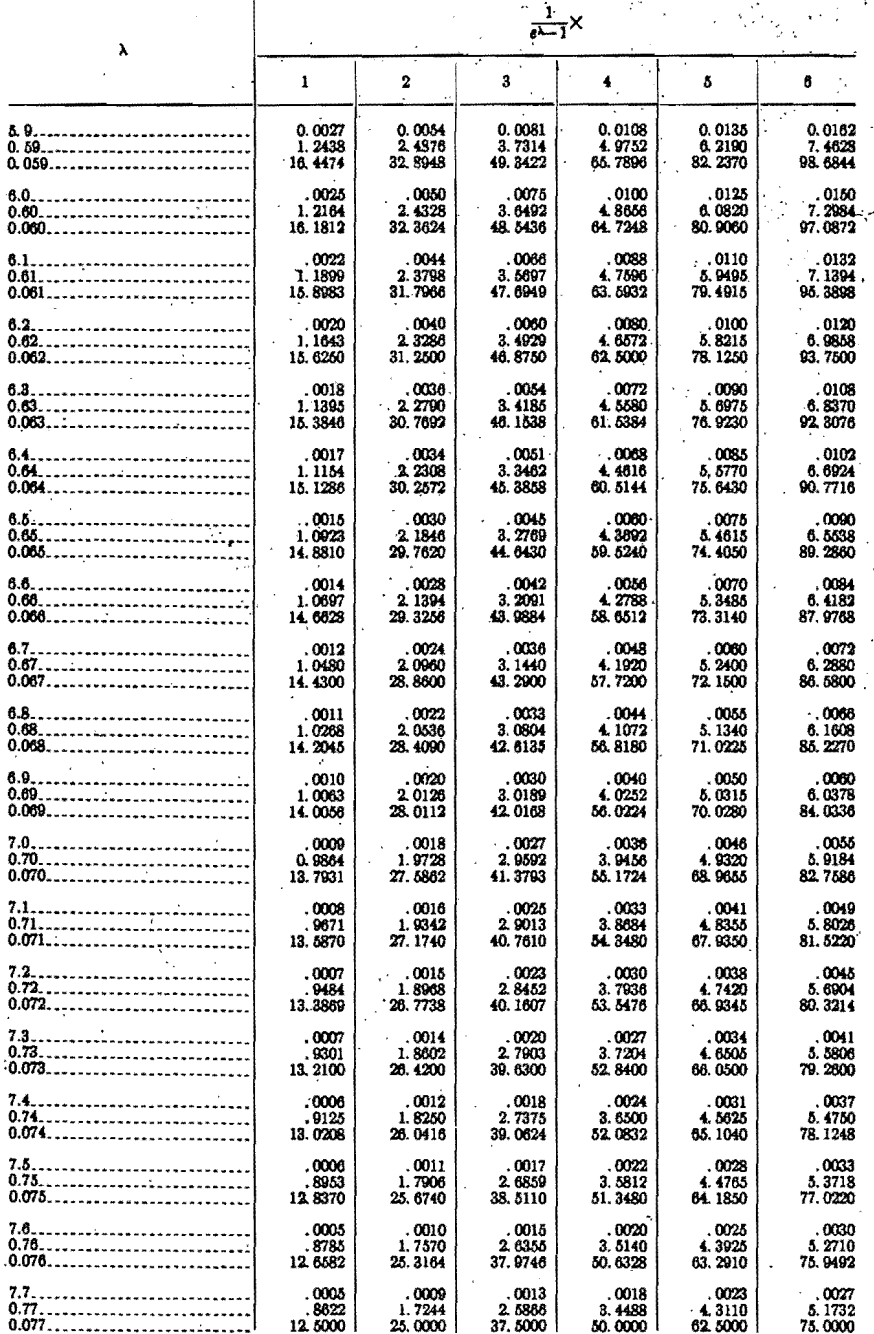

# TABLA 2-E

Valores de la función  $\frac{1}{e^{\frac{2}{n-1}}}$ y multiplos de esta del 1 al 6

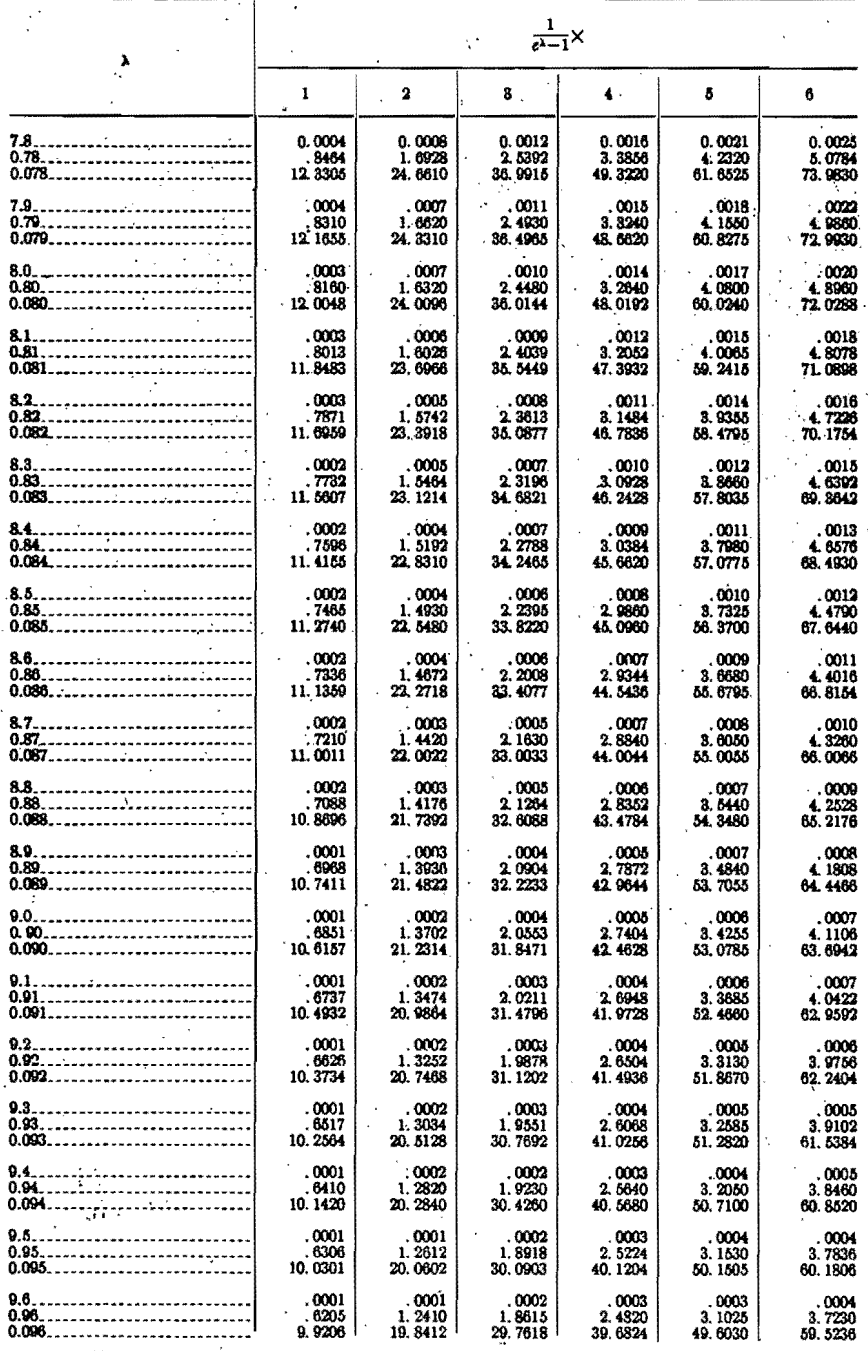

193664-

٠.

Ą

# **ESCUELA DE GRADUADOS<br>DIVISION DE INGENIERIA<br>QEPTO, DE INGENIERIA SANITARIA**

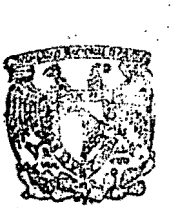

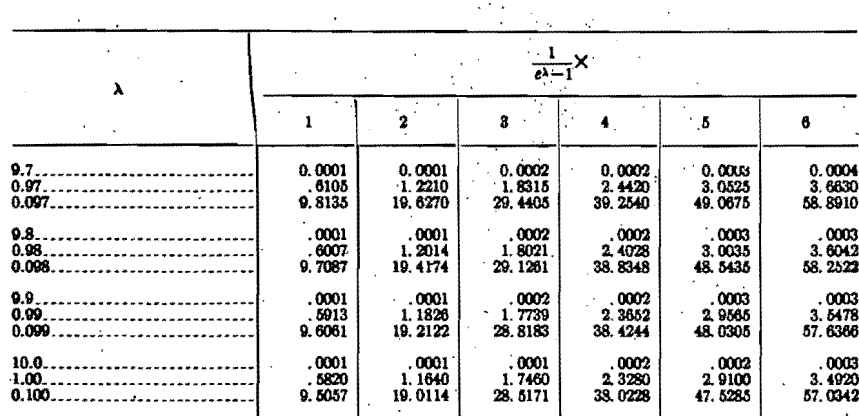

# TABLA 2-F

Valores de la funcion  $\frac{1}{e^{\lambda}-1}$  y multiplos de ésta del 1 al 6

Ð

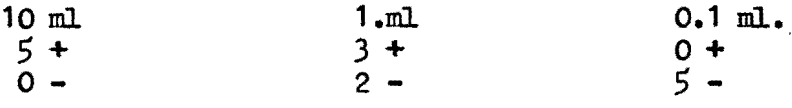

Aplicando la ecuación  $\mu$ , tenemos p = 5; q = 0; r = 3  $s = 2$ ;  $t = 0$ ;  $u = 5$  y sustituyendo estos valores nos da:

$$
0 + 2 + 0.1 \times 5 = 10 \times 5 \frac{1}{e^{10\lambda} - 1} + 3 \frac{1}{e^{\lambda} - 1} + 0
$$

t-

Es necesario seleccionar por tanteos el valor de  $\lambda$  que mas balancee la ecuación. Con la ayuda de los valores de la Tabla 2 Y suponiendo valores de ). como sigue:

Valores asumidos<br>para  $\lambda$  = 0.60 0.70 0.75 0.78 0.79 0.80 Valores de 1  $10 \times 5 = 101$  $e^{i \mathbf{U} \cdot \mathbf{A}}$  –1  $0.125$   $0.016$   $0.028$   $0.021$   $0.018$   $0.017$ 

Valores de 1 Valores de<br>  $3 \times \frac{1}{e^{\lambda} - 1}$ 2 S aproximado 3.774 3.005 2.714 2.560 2.511- 2;465 3.649 2~959 2;686 2.539 2~493 2;448

El valor de  $\lambda = 0.79$  es el que satisface con mas ---<br>aproximación la ecuación y por lo tanto el N.M.P. de este resultado particular es 0.79 organismos por ml o 79 en 100 ml de muestra.

Se notará que la suma de los términos del lado derecho de la ecuación decrece en magnitud a medida que  $n \lambda$ . crece; ésto ofrece una pauta para la selección sucesiva por tanteos, de los valores de  $\lambda$ .

b) Supongamos el resultado:

 $\mathfrak{I}$ 

 $\cdot$ 

 $10m$  $1. m.$  $0.1$  ml.  $3 +$  $1 +$  $0 +$  $2$ ი –  $0 -$ 

Sustituyendo estos valores en la ecuación 4 nos da:

$$
20.0 = 10 \times 3 \frac{1}{e^{10\lambda} - 1} + \frac{1}{e^{\lambda} - 1}
$$

Empleando las tablas como en el ejemplo anterior y asumiendo valores para  $\lambda$  :

Valores de  $\lambda =$  $0.10 \qquad 0.11$  $0.12$  $0.13$ Valores de la función 1  $10 \times 3$  $e^{10\lambda} - 1$  17.460 14.970 12.930  $11.238$ 1  $e^{\lambda}$  $9.506$ 8.599  $7.8L3$  $7.171$  $-1$ 26.966 20 aproximado 23.569  $18.712$ 20.773

En este caso el valor del N.M.P. es 0.12 por ml o de 12 por 100 ml.

c) Supongamos el siguiente resultado:

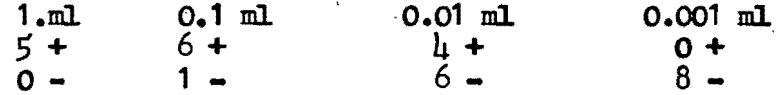

Sustituyendo estos valores en la ecuación 4 tendré:

$$
0.168 = 5 \times \frac{1}{e^{\lambda} - 1} + 0.1 \times 6 \frac{1}{e^{0.1\lambda} - 1} + 0.01 \times \mu \frac{1}{e^{0.01\lambda} - 1}
$$

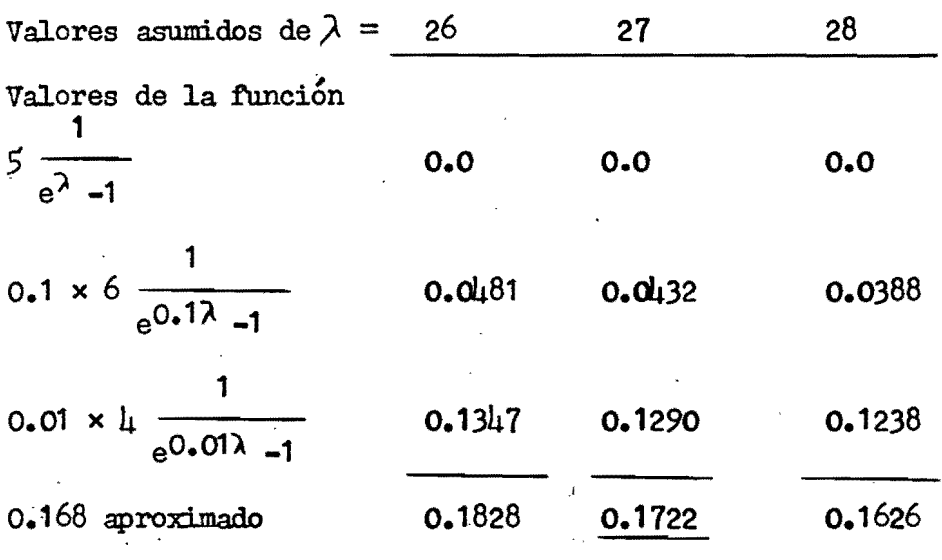

El valor del N.M.P. es de 27 por ml.

,1

Tercer Caso.- Un número de tubos tomados al azar con varias diluciones con porciones de muestras tomadas también al - azar. Este método de siembra de tubos no es muy empleado pero puede servir de ayuda en aquellos casos especiales que requieren gran aproximación. Se puede aplicar la misma fórmula general  $n2^n$  y el número mas probable (N.M.P.) se e calcula usando los valores de la función de la tabla 2; po niendo atención particular a los valores del exponente. -Veamos el siguiente ejemplo de aplicación.

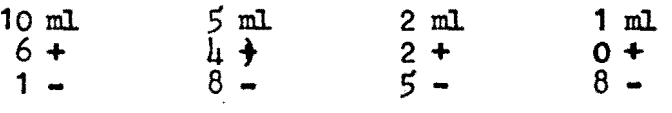

Sustituyendo estos valores en la ecuación 2, tenemos:

10 + 40 + 10 + 8 = 10 x 6  $\frac{1}{e^{10\lambda} - 1}$  + 5 x 4  $\frac{1}{e^{5\lambda} - 1}$  + 2 x 2  $\frac{1}{e^{2\lambda} - 1}$ 

Séleccionando los valores de la tabla para los valores de tanteo de  $\lambda$  tenemos:

 $\mu$ 7

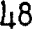

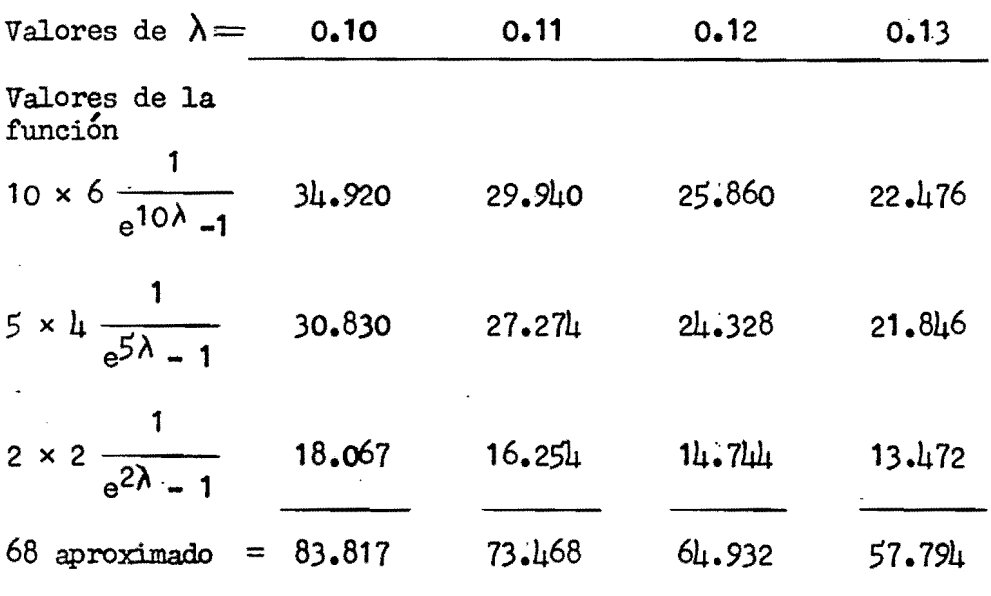

En este caso el N.M.P. es *0.12* o de 12 por 100 ml.

Para hacer el desarrollo de estos problemas, vemos - que es necesario encontrar por tanteos el valor de  $\sqrt{n}$ . - Una manera burda para determinar entre que valores varía mas o menos  $\lambda$  es considerando como que se trata de un caso en que la dilución es igual luego es posible la aplicación de la ecuación 3. Para esta aproximación de  $\lambda$  se toma la dilución media; con este valor se comienza el primer tan  $_{\text{teo}}$ .

1-'

De todas maneras el cálculo del mímero mas probable, sobre todo en el último caso, requiere de un trabajo labo-<br>rioso, razón por la cual se han elaborado tablas en las -que se puede encontrar fácilmente estos valores. Dichas ta bIas contienen el mayor número de combinaciones posibles <sup>~</sup> que se pueden sembrar, considerando no más de tres dilucio nes diferentes, así se han escogido las diluciones de 10; 1 y 0.1 ml. y para muestras que varían de 1 a 5 porciones. Hay también tablas que han tomado las diluciones de 50; 10  $y$  1 ml. e igualmente para muestras que varían de 1 a 5 por ciones. En estas tablas es fácil encontrar los valores del múmero mas probable aun de muestras diferentes a las indicadas, pero que fáçilmente pueden ser acomodadas a las de la tabla por ser miltiplos de cualquiera de estas(Tab.3-4)

Del estudio del W.M.P. se pueden sacar conclusiones de interés práctico; así podremos decir que los valores - mas bajos del N.M.P. están muy bien limitados por el tama ño de la porción mayor sembrada; están limitados en un  $\equiv$ grado menor por el número de porciones sembradas de esa dilución y no varían en absoluto por el incremento en elnúmero de porciones de menor cantidad que esta porción --<br>mas grande considerada. Así el valor mas bajo del N.M.P.obtenible de un tubo positivo de 10 m1., en cualquier sep rie en la que 10 ml. es la porción mas grande sembrada,varía desde 23 Coli por 100 ml. cuando la serie es de 1-1 -1, hasta 2.0 Coli por 100 ml. cuando la serie es de 5-5<br>-5. Un aumento en el múmero de porciones sembradas, si -<br>tienden a medir mas aproximadamente el valor del N;M.P.; de la muestra dentro<sup>-</sup>de los límites de la zona de variación, porque los valores obtenibles dentro de la zona de variación son siempre menores en  $n_1$  al número de tubos sembrados. Por ejemplo en la serie 1-10; 1-1 Y 1-0.1 solo 2 valores son posibles 23 Coli por 100 m1. en el caso en que el primer tubo es positivo y 240 Coli por 100 m1. en el caso en que el primero y segundo tubo dan resultado po sitivo. En cambio en la serie  $\bar{5}$ -10;  $\bar{5}$ -1 y  $\bar{5}$ -0.1 ml. son  $\bar{•}$ posibles cualquiera de los 14 valores que se encuentran entre 2.0 Co1i por 100 m1 Y 1,600 Co1i por 100 m1. dependiendo del número de combinaciones de resultados positivos y negativos que pueden resultar

Por eso se recomienda sembrar el mayor número de por ciones en la zona de variación correspondiente a esta estimación, en lugar de tomar igual número de tubos de la - misma porción en una zona indiscriminada.

Este principio es particularmente aplicable al análisis bacteriológico de los abastecimientos de agua potable. En este caso se requiere que el límite superior llene las especificaciones que fija el Reglamento pertinente. Así por ejemplo en E.U.A. el Departamento del Tesoro pone como condición de *1.05* organismos Coliformes en 100 m1. a pesar de que ningún mimero razonable de porciones de 10 -

ml. de muestra miden el contenido de organismos Coli pordebajo de 2 en 100 ml.Reed hablando al respecto hace notar que el padrón de medida es demasiado tosco para este propósito particular. Consecuentemente cuando se siembran por ciones de 10 ml. el operador de. la planta Purificadora de Aguas, no tiene manera de saber en qué momento el contenido bacterial se acerca a este límite superior que se fija para las aguas tratadas, y su prueba bacteriológica no - constituye para él una prueba del valor máximo como debía ser. Esta dificultad se puede allanar si en lugar de porciones de 10 ml, se plaritan o siembran porciones de 100 ml. Así por ejemplo en el caso de sembrar 5 porciones de 100 ml. la zona de variación del N.M.P. de organismos Coli va<br>de 0.22 a 1.6 por 100 ml. o si se siembran 5 tubos de 50 ml. la zona de variación será de 0.44 a 3.2 organismos Coli por 100 ml. en lugar de los 2.2 a 16 por 100 ml. que se -- puede temer cuando. se siembran 5 porciones de 10 ml. Por la razón expuesta 'seña deseable, aumentar el tamaño de - la porción examinada con el objeto de mejorar el valor de esta prueba rutinaria. Tal procedimiento no ofrece dificul tad en la técnica de laboratorio, necesitándose solamente mayores cantidades de medio de cultivo, tubos o depósitos mas grandes para la siembra y mayor espacio de incubación.' Usualmente es satisfactorio en la siembra emplear caldo lactosado de doble concentración como de 75 ml. para la  $\sim$  porción de 100 ml.

-.

٠

r

En el trabajo rutinario de laboratorio hay un límite definido práctico en lo que se refiere al número de. tubos que pueden ser examinados, por lo que es de particular interés sacar la mayor posible ventaja de los resultados ana Úticos:. La selección cuidadosa de las series de diluciones empleadas, aumentará la utilidad de la prueba y al mismo - tiempo reducen el volumen del trabajo de rutina del labora torio. Se puede aceptar para un trabajo de rutina.  $5$  por $$ ciones de cada muestra, como suficientes. En general una - selección cuidadosa de la combinación de esas series, satis: fará la mayor parte de los requisitos de rutina. En casos- especiales cuando la densidad bacteriana de la muestra, no puede ser estimada, la siembra de una o mas porciones de cada dilución. de una serie extensa es posiblemente el mejor procedimiento; y entonces para el propósito de interpretación se-descartan los resultados positivos y negati- vos con excepción sÓlo de aquellos que están inmediatamen~ te abajo y encima del punto en que cambia el signo. Así la serie de combinaciones,  $5 -1$ ;  $5 -1 -1$  o  $1 - 5 - 1$ , pueden exten derse mediante tubos solos, en series geométricas de diluciones mas bajas o mas altas, e interpretarse los resultados con el uso de tablas sin importar en qué dilución ocur Trió el cambio.

::;.

Para ayudar a la selección de las combinaciones apro piadas de porciones, en la práctica de purificación de -aguas, la mejor guía es la experiencia que se tiene con que para las diversas etapas del proceso de tratamiento,comprendiendo la coagulación, filtración rápida y clora-ción, ciertas concentraciones de organismos coliformes, marcan el limite presente que debe haber, si se quiere que el efluente llene la condición que fija el reglamento para las aguas potables. Estos números límites estan dados en la tabla siguiente, con combinaciones sugeridas, de porcio nes de muestra, las cuales cubren la zona de variación de densidades ya establecidas.

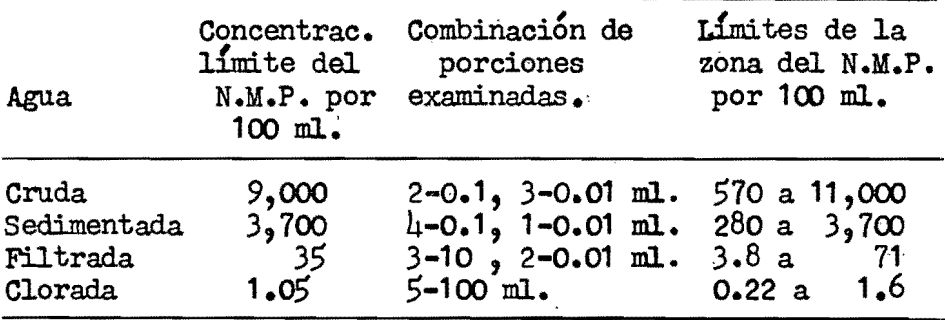

Las combinaciones dadas en la tabla son a manera de ilustración del método de selección. Se pueden escoger -otras combinaciones en las tablas que se ajusten mas a con diciones específicas o cuando es necesario extender la zona de variación ya sea por encima o por debajo de' cierta densidad estimada, de organismos coliformes. En general donde la densidad bacteriana de una agua, cambia poco de un día al otro, una serie seleccionada apropiadamente, empleando un total de 5 porciones de muestra, llenará los re quisitos rutinarios de la mayor parte de los casos y pro-<br>porcionará una idea bien definida del contenido de Coliformes.

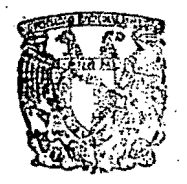

Ş.

ESCUELA DE GRADUADOS DIVISION DE INGENIERIA **OEPTO. DE INGENIERIA SANITARIA** 

TABLA 3-A

**ار** 

Número mas probable por 100 ml en porciones de muestra sembradas de no mas de 3 diluciones

 $\cdot$ 

۸

 $\rightarrow$ 

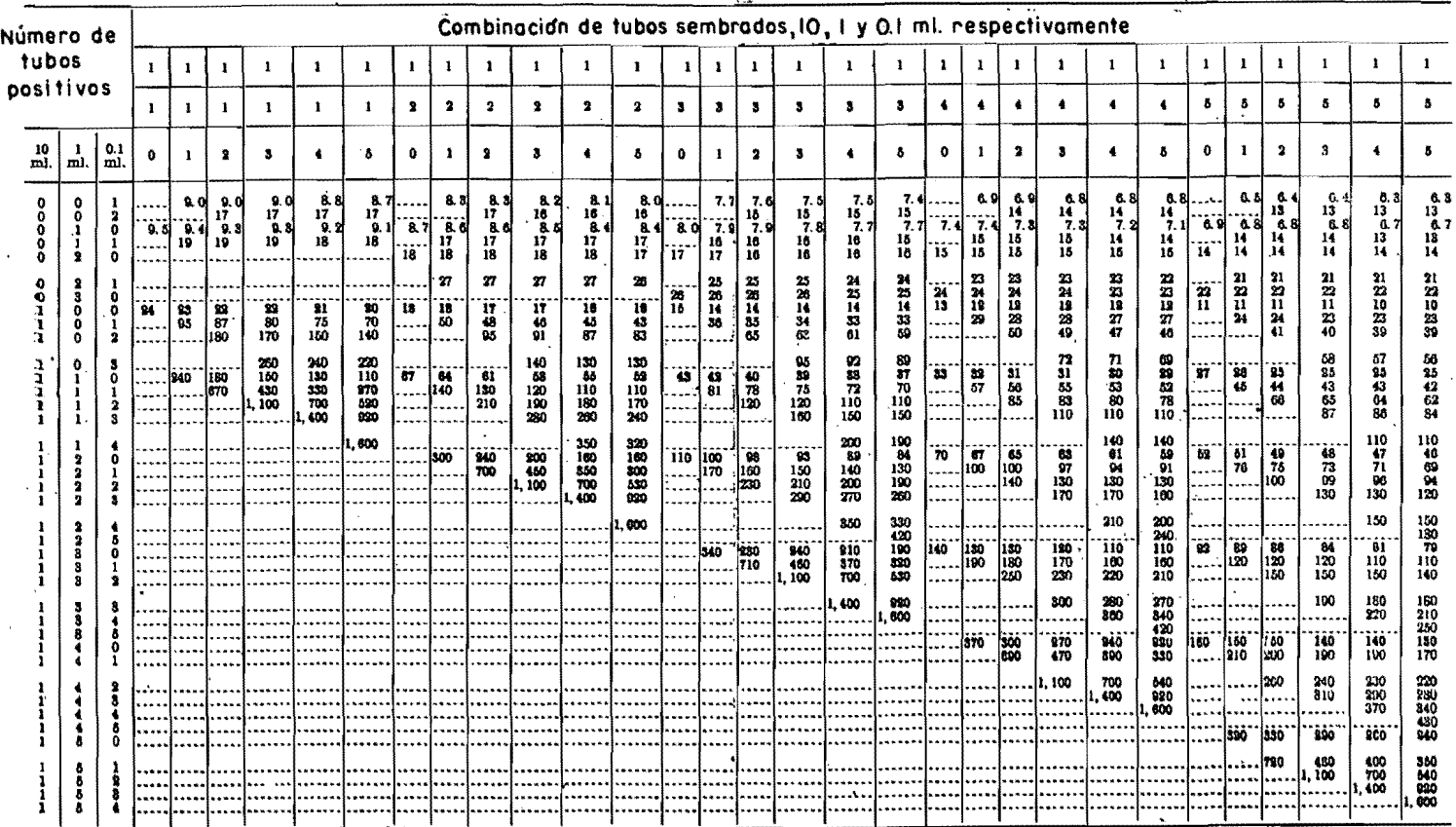

- 22

 $TABLA = 3B$ 

 $\mathbf{u}$ 

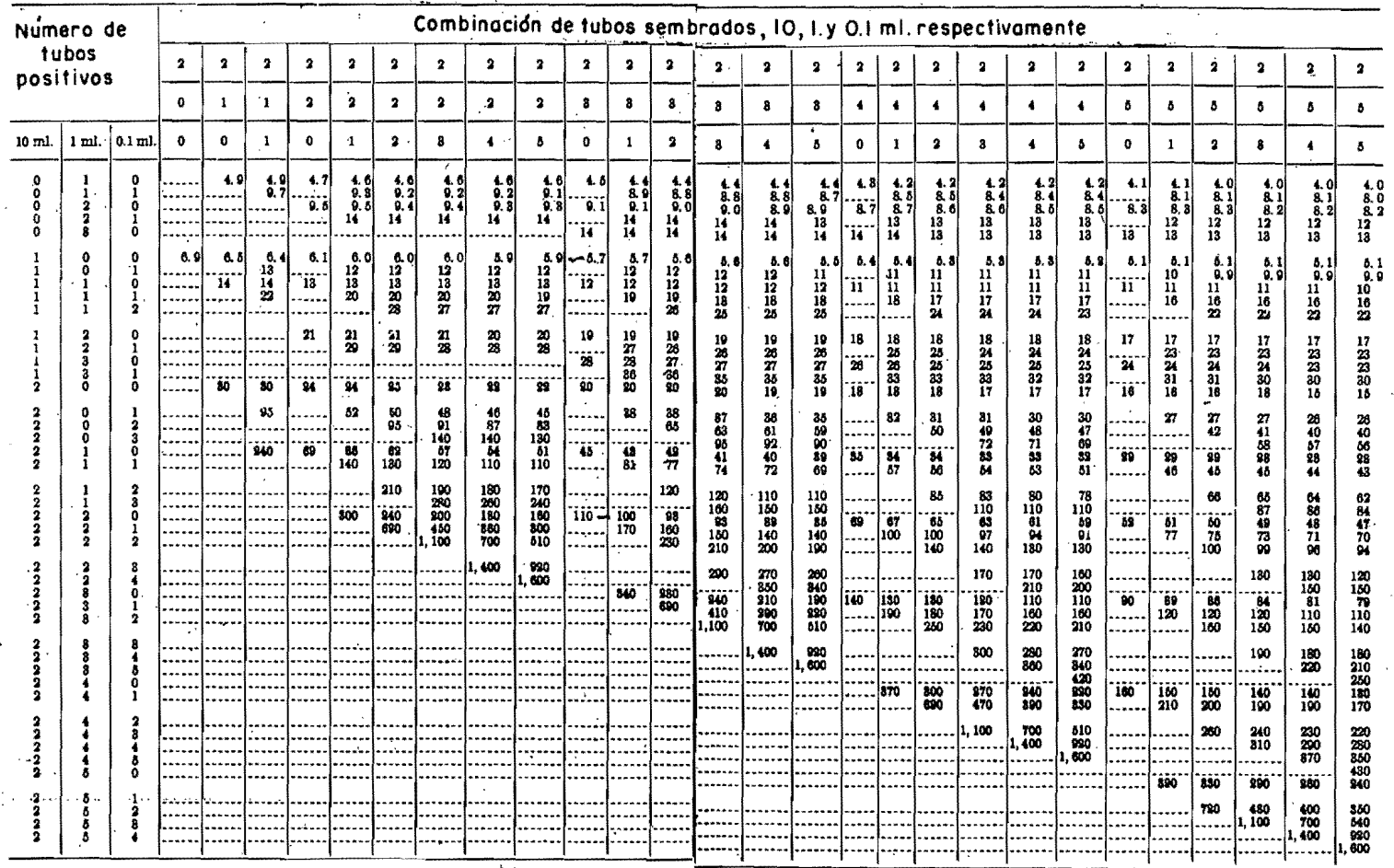

٠.

 $\mathbf{c}_2$ 

 $\frac{1}{5}$ ◁ m ₫

 $\mathbf \Omega$ 

ņ.

÷,

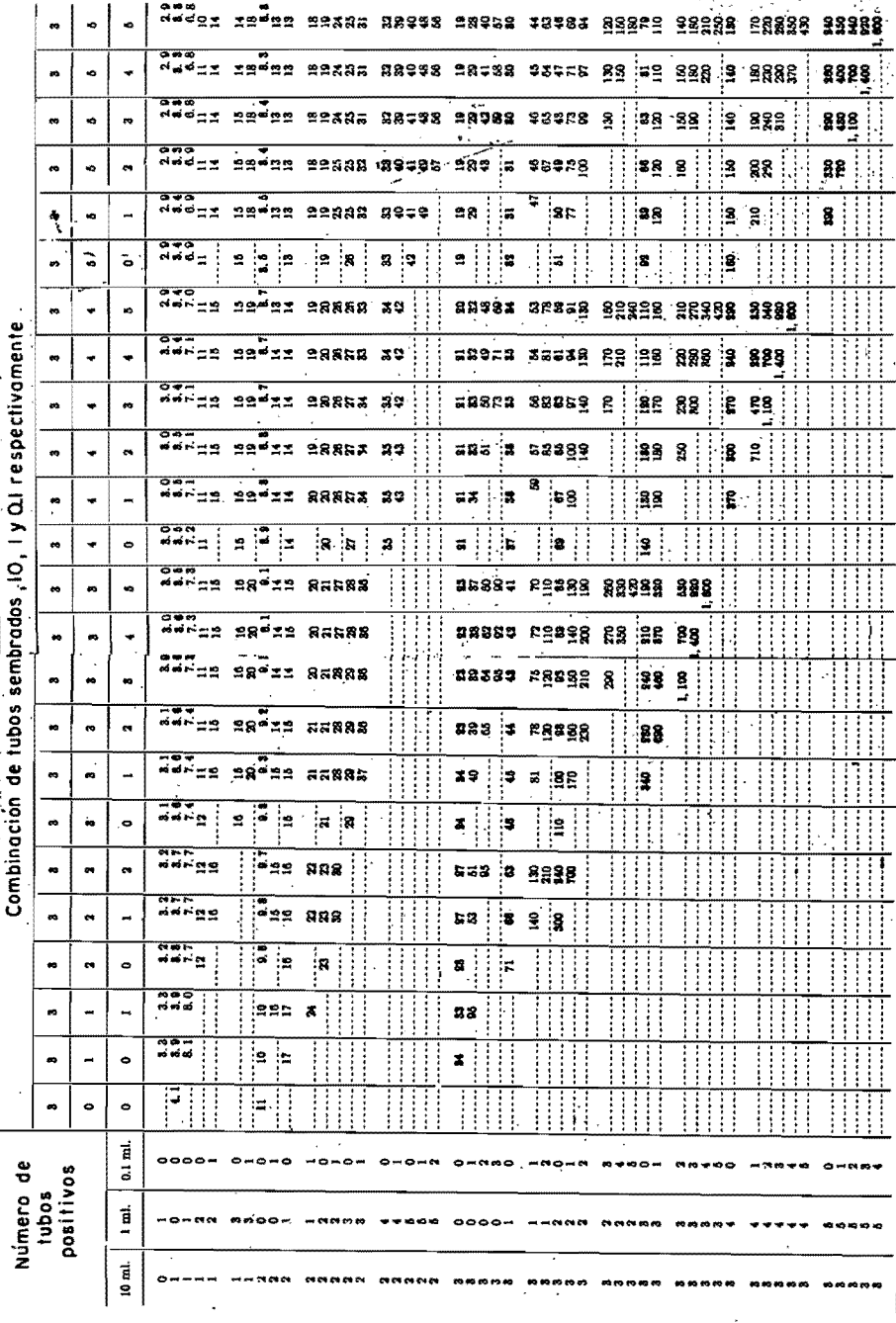

TABLA 3-D

 $\zeta, \delta$ 

 $\mathcal{A}^{\mathcal{A}}$ 

 $\mathcal{A}^{\text{max}}_{\text{max}}$ 

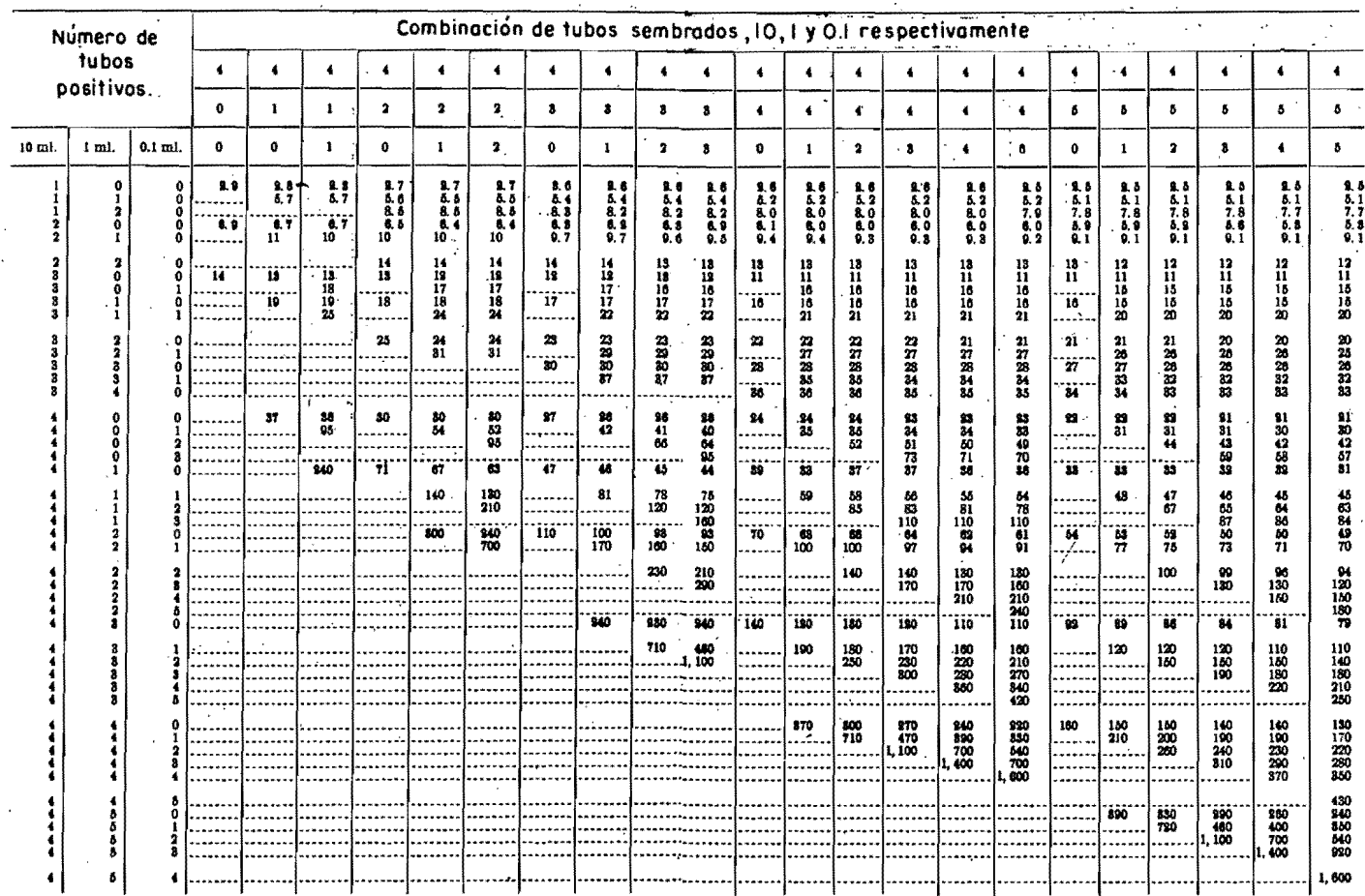

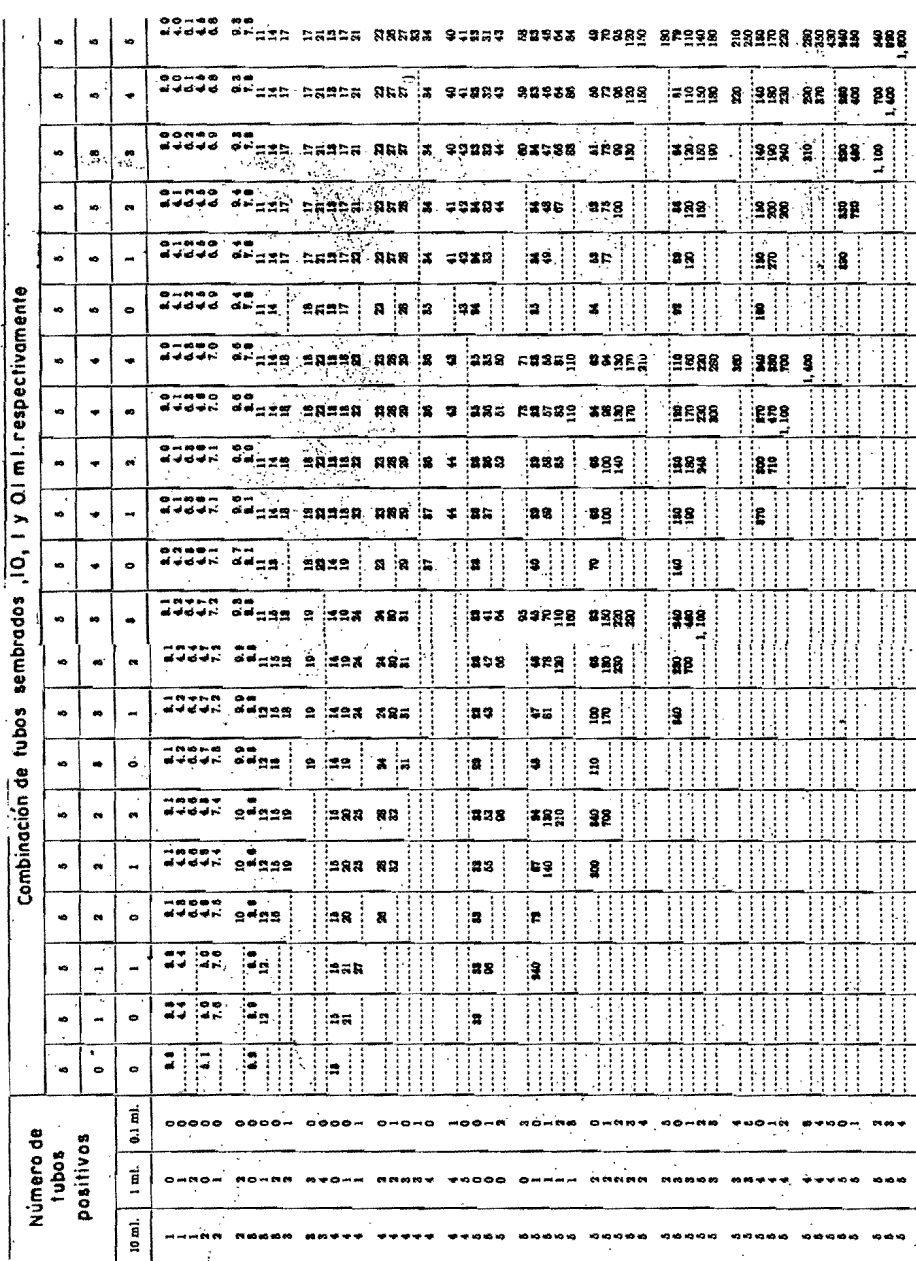

 $\frac{1}{l}$ 

 $3-5$  $\overline{a}$  $\begin{array}{c}\n 1 \\
0\n \end{array}$ 

 $\frac{1}{2}$ 

Ą,

 $\bar{\lambda}$ 

 $\frac{1}{2}$ 

 $\overline{\phantom{a}}$ 

 $T A B L A 4 - A$ 

 $\alpha$  v

 $\mathcal{O}^{\pm}$ 

亘

 $\sim 10^{-1}$ 

 $\mathbf{P}^1$ 

 $\alpha$ 

 $\sim$ 

 $\lambda$ 

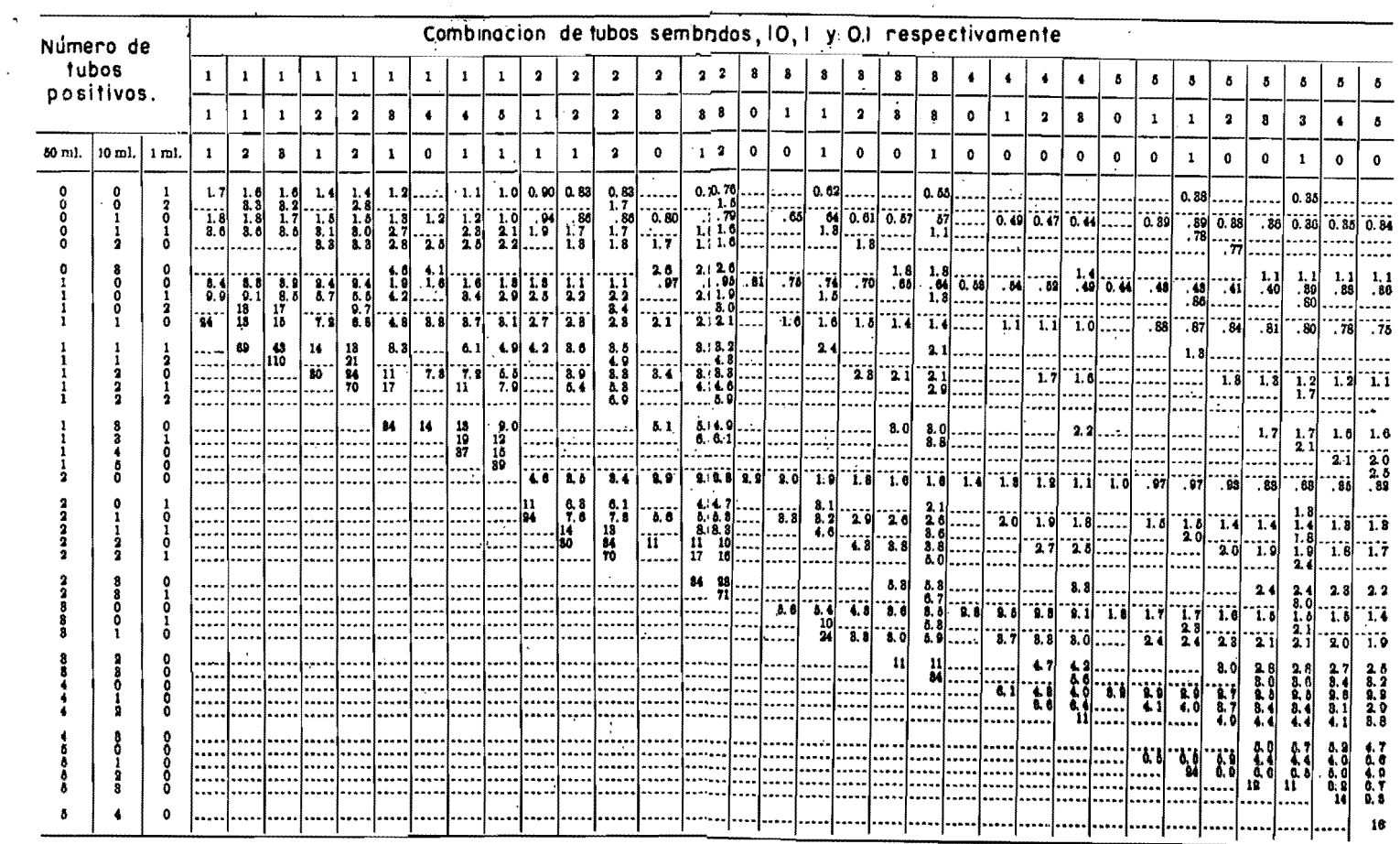

 $193664 - 60$ 

 $\bullet$ 

 $\alpha$  -  $\alpha$  -  $\alpha$ 

 $\star$ 

 $\mathcal{A}^{\pm}$ 

 $\sim$ 

 $\sim$ 

 $\mathcal{L}$ 

TABLA 4-B

a de la construcción de la construcción de la construcción de la construcción de la construcción de la constru<br>En 1930, el construcción de la construcción de la construcción de la construcción de la construcción de la con

 $\label{eq:2.1} \begin{array}{lll} \mathbf{u} & \mathbf{u} & \mathbf{u} & \mathbf{u} \\ \mathbf{u} & \mathbf{u} & \mathbf{u} & \mathbf{u} \\ \mathbf{u} & \mathbf{u} & \mathbf{u} & \mathbf{u} \end{array}$ 

 $\label{eq:2.1} \frac{1}{2} \sum_{i=1}^n \frac{1}{2} \sum_{j=1}^n \frac{1}{2} \sum_{j=1}^n \frac{1}{2} \sum_{j=1}^n \frac{1}{2} \sum_{j=1}^n \frac{1}{2} \sum_{j=1}^n \frac{1}{2} \sum_{j=1}^n \frac{1}{2} \sum_{j=1}^n \frac{1}{2} \sum_{j=1}^n \frac{1}{2} \sum_{j=1}^n \frac{1}{2} \sum_{j=1}^n \frac{1}{2} \sum_{j=1}^n \frac{1}{2} \sum_{j=1}^n \frac{$ 

 $\mathcal{A}$ 

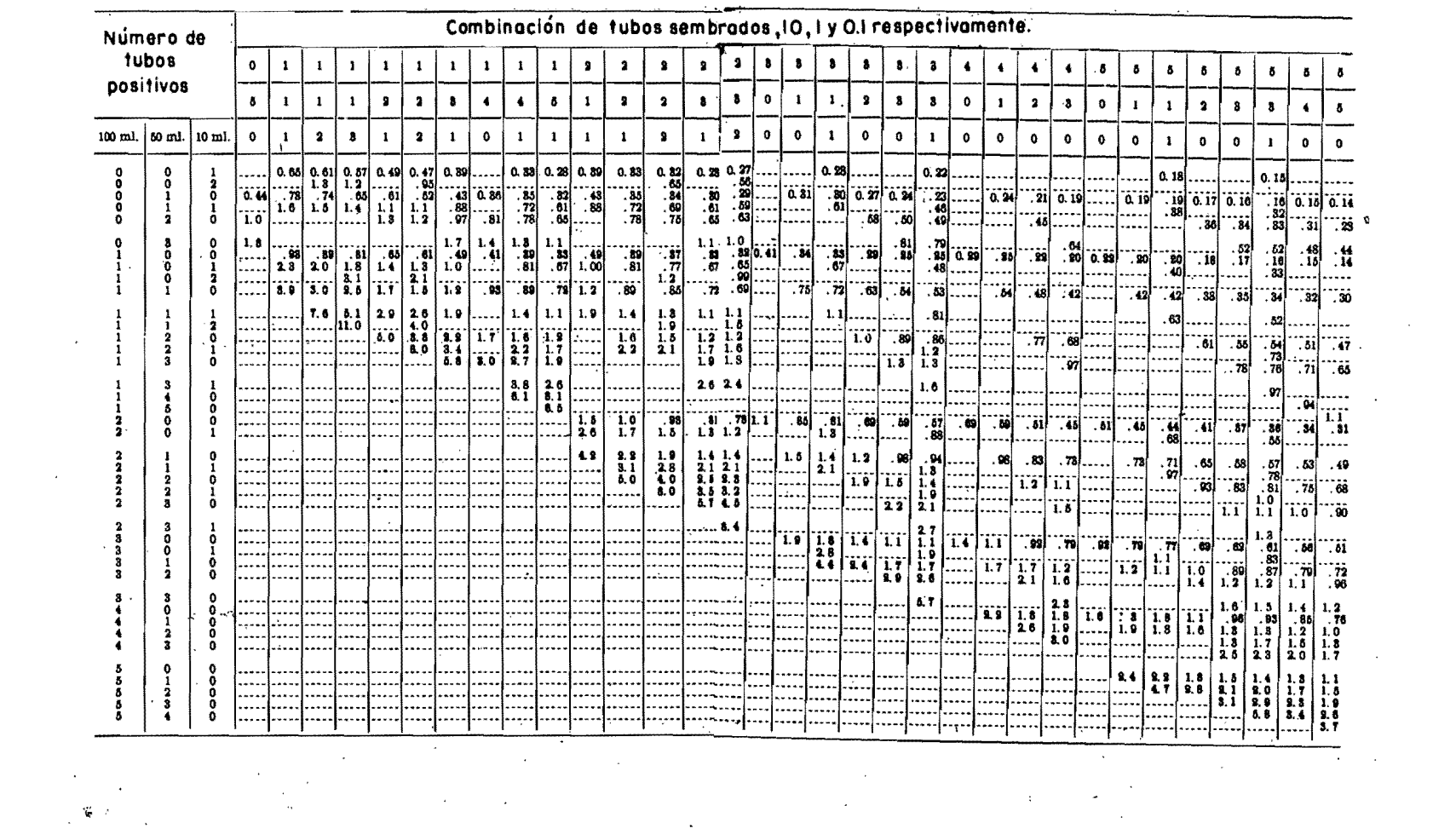

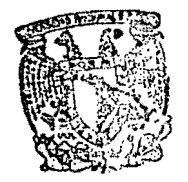

ESCUELA DE GRADUADOS **DIVISION DE INGENIERIA** DEPTO, DE INGENIERIA SANITARIA

#### CAPITULO **III**

# Estudio Práctico de la eficiencia de un Purificador de agua.

La estimación de la densidad de organismos Coli, me diante el uso de la teoría del N.M.P., en los procedimien tos de laboratorio, anteriormente descritos, tiene multitud de aplicaciones prácticas, tales como: a) Control de potabilidad en las Plantas de Tratamiento de Agua, b) Determinación de la eficiencia de los diversos procesos de tratamiento, c) Determinación de cargas unitarias en función de los mismos organismos índices, para propósitos de proyecto, en lo que se refiere a procedimientos de purifi cación de caracter municipal o pequeños abastecimientos = de agua, d) Control de la potabilidad de una agua en el sistema de distribución, e) Eficiencia de los diversos -procesos de tratamiento de aguas negras, f) Determinación de contaminación de corrientes, y g) Control de alimentos incluyendo los procedimientos especializados para la esti mación de los organismos Coli en mariscos, bebidas, helados, etc.

El trabajo práctico que comprende este capítulo, es sólo una de esta múltiples aplicaciones de la teoría del N.M.P. y se refiere a la estimación de cargas adecuadas. eficiencia y demás características de un tipo de purifica dor Casero muy usado en la actualidad.

## Descripción General del Trabajo.-

Antes de describir las pruebas efectuadas al purifi cador elegido, trataré someramente sobre los purificadores caseros.

Se conoce como purificadores caseros aquellos apara tos que se emplean para el tratamiento de pequeños caudales de agua, con el fin de abastecer a una casa, hoteles.

hospitales, edificios, etc., con agua potable.

Ą

El principio de purificación de éstos se basa en la filtración previa del agua o dentro del mismo aparato y mas la acción de un agente bactericida, que puede ser por lo general cloro, ravos ultravioletas, iones metálicos, etc.<br>Cuando la filtración se efectua dentro del mismo aparato, es a presión y a través de una bujía que puede ser de barro vitrificado, porcelana, tierra diatomácea, carbón activado u otro medio filtrante que tenga características similares.

El objeto del estudio de estos purificadores obedece a las siguientes razones:

a) Como una aplicación práctica a la Teoría sobre el  $N.M.P.$ 

b) A su uso cada día mayor, por el público, siendo por lo tanto imperioso señalar hasta que punto es posibleel empleo de éstos en los pequeños abastecimientos de agua para bebida.

c) Para determinar la eficiencia de cada caso particular de purificador.

d) Para dar normas y pautas a seguir en el empleo de éstos, garantizando su buen funcionamiento, señalando además los peligros que puede traer su mal funcionamiento.

Es importante remarcar el deseo del hombre por conser var y mejorar su salud y por ende el de mejorar el agua que dispone para su consumo como bebida; este proposito ha inducido al uso de medios de purificación que estén a su alcance.

La aparición de los purificadores caseros, desde no hace muchos años, ha venido a satisfacer en parte esta necesidad.

Anteriormente a éstos, se usaba la sedimentación y filtración como medios de tratamiento casero, pero no eran suficientes para eliminar todas las impurezas y bacteriasque tiene, cominmente, una agua superficial; he ahí la razón para la prevalencia de las enfermedades de origen hidri co, como la tifoidea, disentería, cólera, etc., en las zonas donde no se cuenta con abastecimiento de agua potable.

Los purificadores caseros, fruto de continuos estu-dios e investigaciones han venido en avuda de la resolución de este problema, aúnque naturalmente, dentro de ciertos limites, marcados por el grado de contaminación del agua.que se va a tratar, por la eficiencia o rendimiento de que son capaces estos purificadores y por el desembolso económico que significa su adquisición.

y)

Muchos tipos de purificadores caserós se encuentranpara sú venta en el mercado y sus diferencias radican en las patentes de cada fabricante, mas que en factores técni cos, ya que como se ha dicho mas adelante, se pueden agrupar de acuerdo al principio bactericida que emplean. Tomán do en cuenta este factor, voy a mencionar algunos tipos de purificadores caseros, en forma agrupada.

1) Purificadores que emplean como agente bactericida los Rayos Ultravioletas.

En este grupo tenemos el "Filtro Aquafine", fabricado en los Angeles, California; "Filtro Adogar"; "Filtro Bi-Tec"; "Filtro Atómico" y "Filtro Wesfat", este último em-plea además carbón activado.

2) Purificadores que emplean los iones de plata como agente bactericida.

En este grupo tenemos los siguientes: "Filtro Katadyn" fabricado en Suiza; "Filtro Višacor"; "Filtro Neptuno" dela fábrica de porcelana Frichex, emplea además de los iones de plata, aluminio, carbón activado y asbestos especialespara bacterias; "Aparatos Hyla" o "Puraton".

3) Purificadores que emplean el cloro como agente bac tericida.

En este grupo tenemos: "Filtro Apsa" emplea una solu
ción de hipoclorito de calcio como desinfectante; "Hipoclorador de tabletas H.T.H. ( hay varios modelos ).

4) Purificadores que emplean cualquier otra sustancia: como agente bactericida o simplemente sistema de filtración.

En este grupo tenemos como ejemplo los siguientes: "Aparatos Ogden" trabajan combinadamente a base de filtración y cargas eléctricas generadas por iones metálicos; --"Filtro Schumacher" del tipo de bujía Chamberlain; "Aparatos Arther" que trabajan con discos filtrantes.

De estos tipos de purificadores caseros enumerados, se ha elegido en el presente trabajo a los "Filtros Katadyn" por las razones siguientes:

a) Son de uso muy difundido $\cdot$ 

b) Tienen como agente bactericida los iones de' plata, metal costoso y cuya acción bactericida y residual no está completamente estudiada.

c) Era uno de los aparatos existentes en la Escuelacon que se contaba para la experimentación.

### Filtro Katadyn.-

¡

4

p

Este aparato fabricado en Zurich, Suiza, tiene su patente; su principio purificador se basa en el poder bacteri cida que tienen ciertos metales cuando se encuentran en estado iónico, tal el caso del cobre (  $\alpha$ <sup>++</sup> ) y la plata  $\left( \begin{array}{c} 1 & 0 \\ 0 & 0 \end{array} \right)$ .

El proceso catalítico de estos iones es conocido como Oligodinámico. El proceso se pone en marcha al entrar el <sup>~</sup> agua, que se está tratando, en contacto con la plata Katadyn, la que se ioniza.

Esencialmente el Filtro Katadyn consta de una bujía filtrante y del catalizador de plata que ejerce la acción bactericida y que se encuentra contenido dentro de la bu--Jl.a.

La .acción purificadora del filtro Katadyn se reduce

a la eliminación de la turbidez y bacterias que contiene el agua a tratar; en cambio el 'contenido mineral del aguapermanece constante; es decir que una agua dura no se ablan da ni viceversa.

La turbiedad y otras impurezas que contenga el aguase van depositando en la superficie porosa de la bujía, -que es de cerámica, hasta llegar el momento en que el rendimiento del filtro baja notablemente, siendo entonces necesario lavar la bujía con mucho cuidado, usando un cepillo blando para quitar la suciedad que se ha juntado y que impide el filtrado.

## Tipos de Filtros Katadyn.-

Ji¡  $\blacksquare$ 

> Los diferentes tipos de filtros Katadyn que se han confeccionado, se pueden agrupar en dos series a saber:

> 1) Filtros Katadyn que pueden instalarse directamente sobre una tuberta de agua corriente, y para lo cual es- tán debidamente acondicionados con su rosca respectiva(ros ca estandar de  $1/2$ ").

> 2) Filtros Katadyn que se usan con bomba de mano y que se expenden completos, es decir con bomba.

> Entre la primera serie tenemos los tipos "HFA-M"  $"MF-3" y "MF+7",$  de 1, 3 y 7 bujías respectivamente, estos ul timos se instalan cuando se desea un mayor rendimiento' de agua; estos filtros van instalados en lugar de la llave de agua. El tipo HFA-S de 1 bujía se usa cuando se requiere flujo continuo de agua.

Entre los de la segunda serie tenemos el KF que se - emplea en lugares donde no hay servicios de agua corriente, como en zonas rurales. El tipo PF se le llama también de bolsillo, por ser para uso individual, como para un excursionista, explorador, etc. y ser de tamaño reducido.

Existe un Último tipo de filtro Katadyn que se conoce con el nombre de "Electro Katadyn" y que se emplea cuan do se desean cantidades de agua mayores. El funcionamiento

de este tipo de filtro, está basado en la formación cons-tante de iones de plata por medio de una débil corriente eléctrica a través de un electrodo de plata que se halla instalado dentro del aparato. La cantidad de plata que libera el electrodo al agua que se está tratando, es muy pequeña, de modo que no afecta la composición química ni el olor ni sabor del agua. Igualmente no tiene ninguna acción nociva en el organismo humano.

El aparato Electro Katadyn se instala de manera quetrabaje sincronizadamente con el funcionamiento de las bom bas que lleva el sistema de agua que se desea tratar.

#### Rendimiento de los Filtros Katadyn.

La tabla siguiente indica en forma aproximada los ren dimientos de los diferentes tipos de filtros Katadyn.

#### PRESION

Rendimientos en litros por hora

| Atmosferas<br>o $Kls/cm2$ | Altura de caída<br>del agua | bujia | <b>Filtros</b> con<br>bujias | bujias |
|---------------------------|-----------------------------|-------|------------------------------|--------|
| 0.5                       | metros                      | 30    | 90                           | 210    |
| 1.0                       | Ħ<br>10                     | 60    | 180                          | 420    |
| 1.5                       | 15<br>Ħ                     | 90    | 270                          | 630    |
| 2.0                       | Ħ<br>20                     | 120   | 360                          | $84$ O |
| 2.5                       | 25<br>Ħ                     | 150   | 450                          | ,050   |
| 3.0                       | Ħ<br>30                     | 180   | 540                          | ,260   |
| 3.5                       | Ħ<br>35                     | 210   | 630                          | 470ء   |
| 4.0                       | n<br>ט⊥                     | 240   | 720                          | •680   |
| 5.0                       | 50<br>Ħ                     | 300   | 900                          | 2,100  |

Como se puede apreciar en la tabla el rendimiento de los filtros varía de acuerdo con la presign de filtrado, siendo máximo a una presión de 5.0 KLs/cm<sup>2</sup>.

#### Clases de Pruebas.-

Hay varias clases de pruebas que pueden efectuarse para encontrar la eficiencia de un purificador de agua; unas tienden a determinar la carga maxima de organismos Co **DEPFL** 

li que puede contener un influente dado, para que el --efluente salga con el máximo de organismos Coli permitidos a una agua de bebida. Hay otras que miden la vida del puri ficador, es decir el máximo de agua de una característicaconocida, que debe filtrarse, después de la cual el agente bactericida debe renovarse. Finalmente se mide también laeficiencia de un proceso de tratamiento por medio de la D.  $B.0.$ 

En el caso del Filtro Katadyn, se sugieren las si--guientes pruebas a seguirse para determinar su eficiencia:

1) Filtrado de un volumen conocido de agua clara, previamente contaminado con bacilos Coli, e ir aumentandola concentración de bacilos hasta encontrar la carga máxima del influente, que da el máximo permitido de organismos Coli en el efluente.

2) Filtrado de una agua clara previamente contaminada con una cantidad conocida de bacilos Coli y a la cual se agrega diferentes concentraciones de cloruros, para ver si tienen interferencias en el tratamiento de purificación.

3) Filtrado de un volumen de agua destilada, grande, y determinar en el efluente la concentración de iones de plata que pasan en el agua.

4) Filtrado de una cantidad de agua con turbiedad co nocida para determinar el máximo caudal que pasa entre cada limpiado de bujía.

5) Filtrado constante de una cantidad de agua hasta encontrar el volumen total que se puede tratar entre carga y carga de la bujía con la plata Katadyn.

6) Filtrado de una agua para ver el efecto residualde los iones de plata en el efluente.

En el caso presente se efectuaron solamente las prue bas 1, 2, y 4. Las pruebas 3, 5 y 6 no se llevaron a cabopor necesitar para las dos primeras pruebas de un método para la determinación de iones plata en el agua. el cual -

59

no pudo encontrarse. La prueba 6 requiere de mucho tiempo de trabajo del Katadyn.

Las pruebas se efectuaron en el laboratorio de la - Escuela de Graduados, Departamento de Ingeniería Sanita-ria, de la manera siguiente:

Primeramente se intentaron pruebas de filtrado utilizando la presión dada por el tinaco, pero se desistió por no contar con la presión suficiente (5 ms. es la míni  $ma)$ . Seguidamente se instaló una bomba de mano la cual da ba una presiÓn también baja, además del trabajo manual **-=**  que era un inconveniente. Finalmente se utilizó una bomba eléctrica con la cual ya fúé posible efectuar las pruebas. La bomba empleada es de las siguientes características: Bomba Robbins y Myers Modelo C-120. Potencia de 1 $/4$  de HP y 3,450 R.P.M~ 60/50 ciclos y para 115/230 voltios. La **-** presión de trabajo de la bomba fué de 1.75 Kls/cm<sup>2</sup>. El  $$ aparato Katadyn empleado en las pruebas es del tipo HFA-M de una sola bujía. El gasto máximo conseguido a través del Katadyn fué de 100 litros por hora, bajando hasta 50 litros, momento en el cual se procedía a limpiar la bujía.-En cada experimento, se filtraron 200 litros de agua. Enel total de todas las pruebas se tomaron 187 porciones de agua para siembra en caldo lactosado. El total de tubos  $$ con caldo lactosado, empleado rué de 195.

Para los efectos de la contaminación del agua con bacilos Coli, se solicitó al Intituto de Enfermedades Tro picales, cultivos de bacilos Coli no patógenos, habiéndonos suministrado dos tubos con concentrado de estos bacilos.

, El primer trabajo realizado, consistió en la preoaración del medio de cultivo de acuerdo a 10 indicado por los "Métodos Normales"; seguidamente se colocó el caldo lactosado en tubos de ensaye provistos de su respectivo tubito Durant y luego se esterilizaron. En 8 de estos tu- . bos se sembró Coli del concentrado y se pusieron a incuba ción durante 24 hrs. y a 37°C. Una vez conseguido ésto,  $=$ se estuvo en condiciones de iniciar las pruebas propiamen te dichas.

Primera Prueba.- Se llenó el cilindro de bombeo de-200 litros de capacidad, con agua del abastecimiento público, luego se infectó con una' porción del Úquido conte nido en los tubos con Coli; se mezcló debidamente el agua y se inició el filtrado, poniendo en funcionamiento la --<br>bomba. Después de un filtrado aproximado a los 200 litros se tomaron muestras de agua del cilindro contaminado, y del efluente del filtro Katadyn haciendo las siembras res pectivas en caldo lactosado, obteniendo los resultados . que aparecen en las tablas siguientes. Para todas las demás pruebas efectuadas se siguió la misma rutina.

 $1. -)$ 

:.

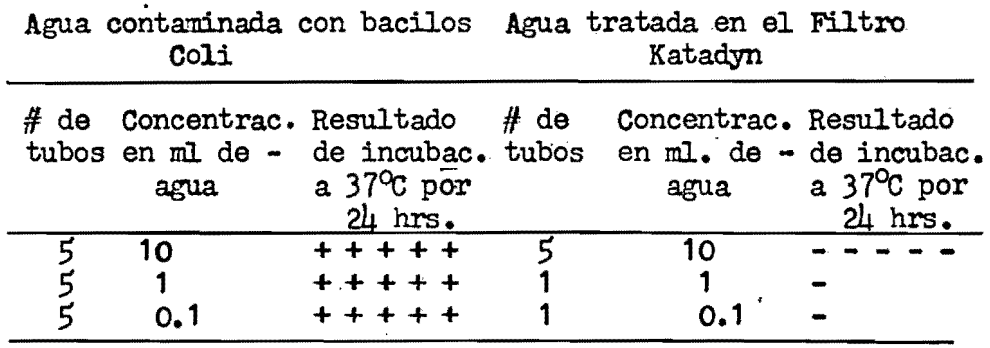

2.-) Repetición de la prueba.

Agua contaminada con bacilos Agua tratada en el filtro Ooli Katadyn  $# de$ tubos 1 1 1 1 Concentrac.Resultado # de en ml. de -de incubac. tubos agua a 3700 por 24 hrs. 0.001 0.0001 0.00001 0.000001 + + 5 1 1 Ooncentrac. Resultado en ml. de de incubac. agua a 3700 por 24 hrs. 10 1 0.1 .. --....

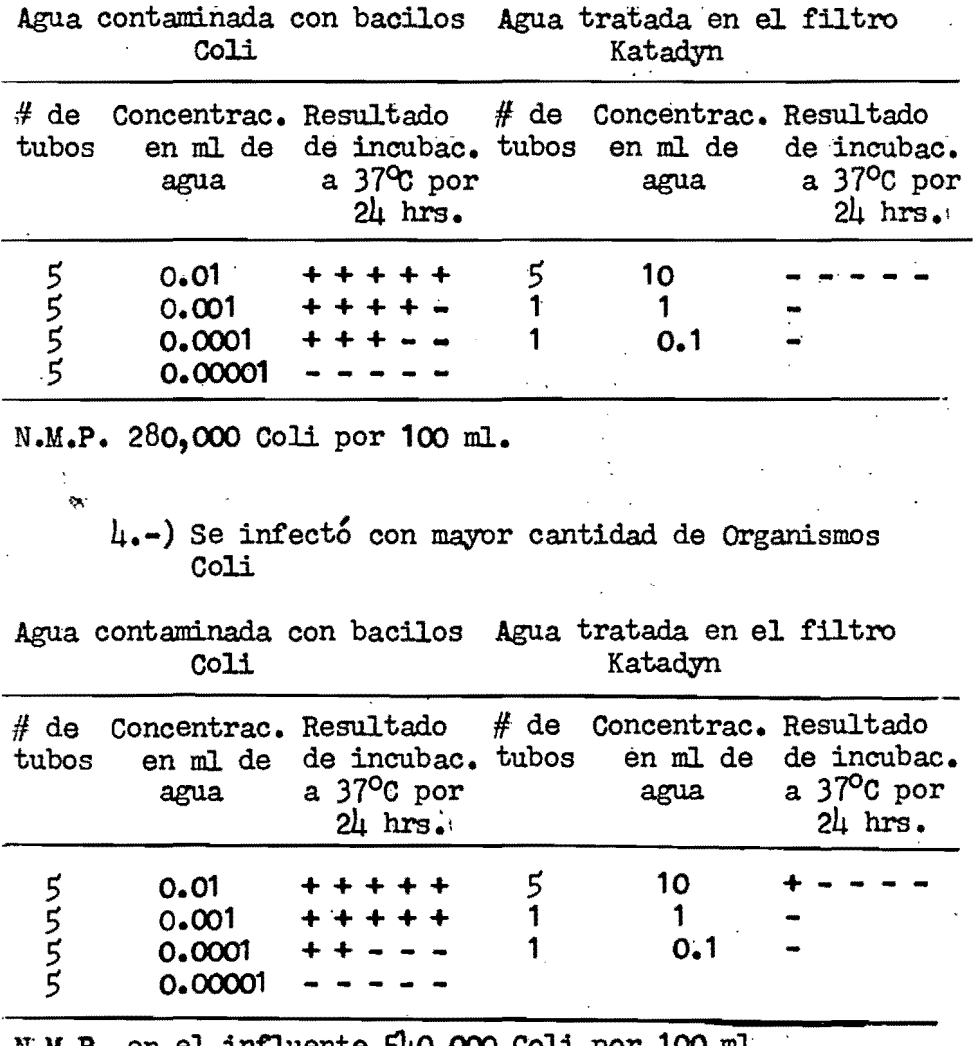

N.M.P. en el influente 540,000 Coli por 100 ml. N.M.P. en el efluente 2.2 Coli por 100 ml.

3.-)

 $\ddot{\cdot}$ 

•

" •

r

 $\cdot$ 

Agua contaminada con bacilos Agua tratada en el filtro

 $\overline{a}$ 

5.-) Se infect6 con mayor cantidad de Coli que las - pruebas anteriores.

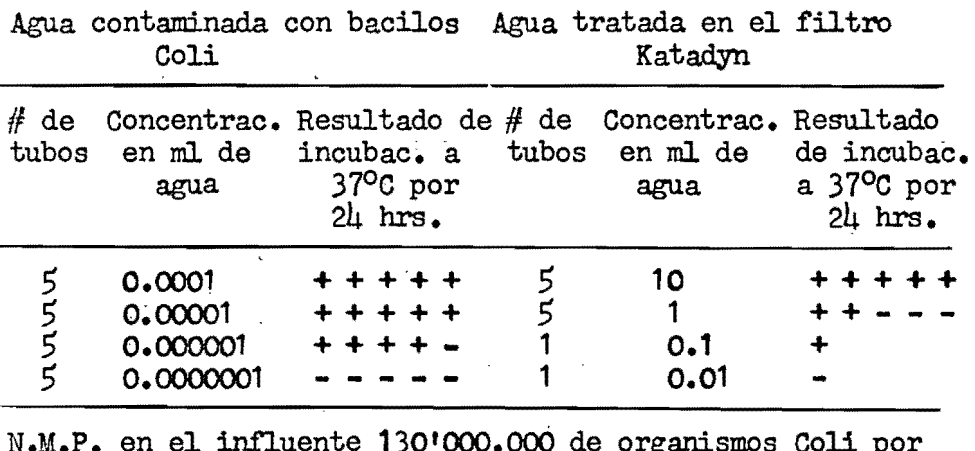

N.M.P. N.M.P. en el influente 130'000,000 de organismos Coli por 100 ml. 76 organismos Coli por 100

ml.

Segunda Parte.- Prueba con cloruros. Está segunda se rie de pruebas se realizaron con el objeto de ver si los cloruros de una agua interfieren en el proceso de purifica ción de los filtros Katadyn, por contener éstos, iones de plata. En las tres primeras pruebas siguientes, se emplearon concentraciones de Coli de 260,000 como N.M.P. en 100 ml.; es decir igual concentración que las últimas usadas en la primer serie que dieron resultado negativo en el efluen $te<sup>2</sup>$ 

 $6.$ -) Prueba con 100 p.p.m. de cloruros. Se utilizó en todos los casos cloruro de amonio.

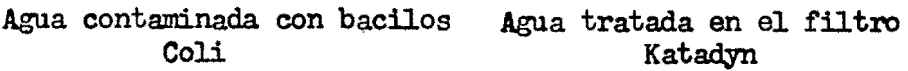

..

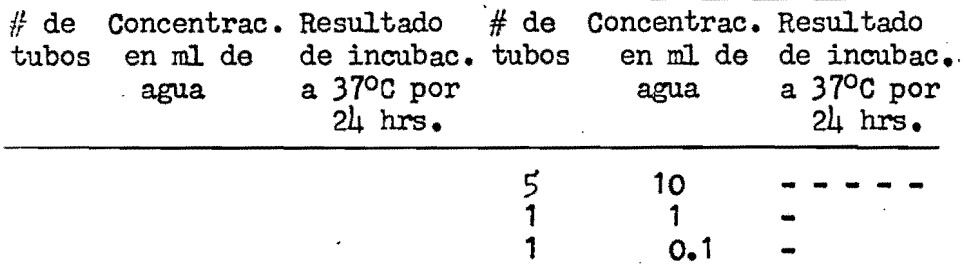

7.-) Prueba con 500 p.p.m. de cloruros.

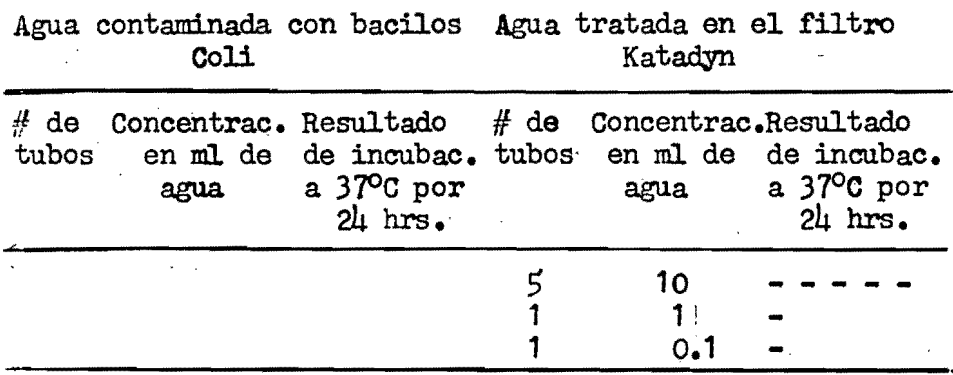

8.-) Prueba con 1,000 p.p.m. de cloruros.

D,

ŝ

Agua contaminada con bacilos Agua tratada en el filtro Katadyn

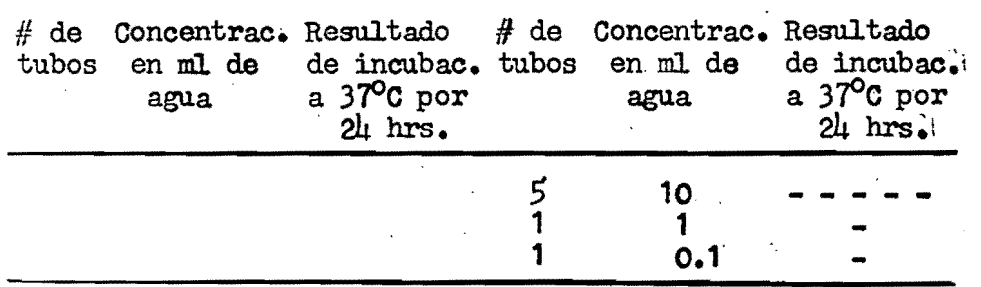

64

9.-) Prueba con  $1,500$  p.p.m. de cloruros y mayor con centraci6n de organismos Coli.

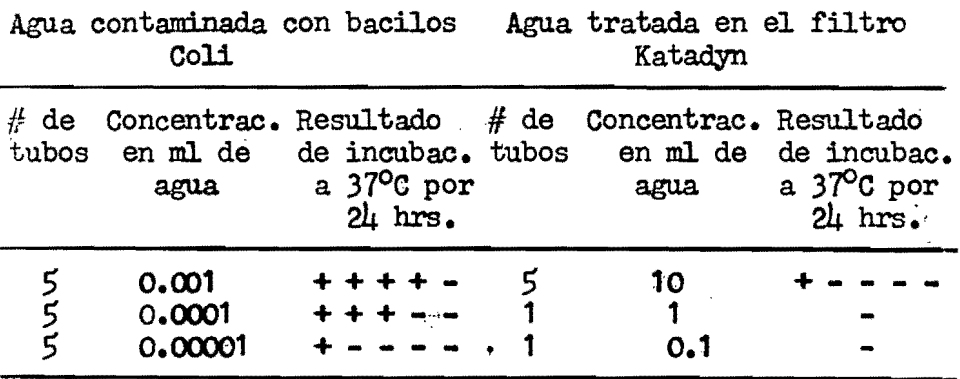

N.M.P. de organismos Coli por 100 ml en el infiuente 330,000 N'.M.P. de organismos Coli por 100 ml en el efluente 2.2

10.-) Prueba con  $1,000$  p.p.m. de cloruros y mayor -concentraci6n de organismos Coli.

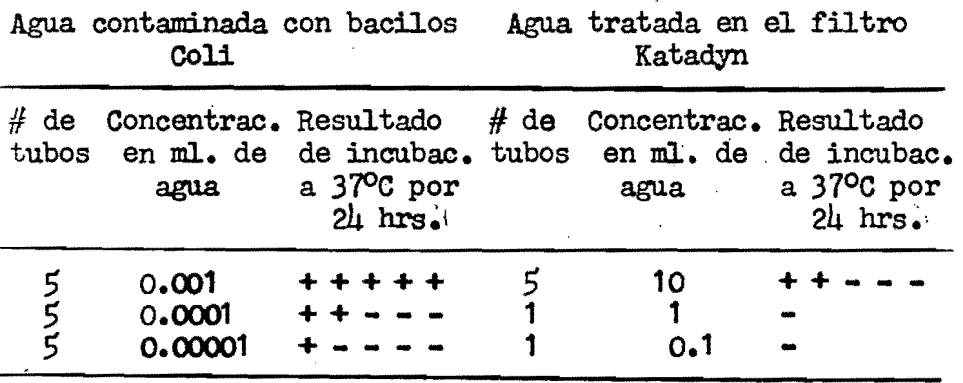

N'.M.P. de organismos Co11 por 100 ml en el infiuente 100,000 N.M.P. de organismos Coli por 100 ml en el efluente 5.

Cada 200 litros de agua filtrada era necesario limpiar la bujía del filtro Katadyn pues disminuía el gasto en forma notoria.

A manera de información inserto un cuadro' de las pruebas efectuadas con el mismo filtro Katadyn por parte-<br>de la Secretaría de Salubridad con el objeto de aprobar su venta en el mercado.

f

La prueba mencionada tuvo una duración de tres meses y se efectuó en la planta de bombeo de "La Noria" en Xocm  $\epsilon$  milco D.F. Según los datos obtenidos, las aguas de ese lu $\bar{ }$ gar dan alrededor de 160 Bacilos Coli por litro.

> Indudablemente el agua no es de calidad muy mala, y corresponde a una agua de pozo. El N.M.P. de 16 organismos Coli por 100 ml. resulta de la siembra de 5 porciones de 10 en caldo lactosado de las cuales 4 resultan positivas.

Año 5 tubos sembrados N.M.P. Año 5 tubos sembrados N.M.P.<br>1955 - Posit. - Negat. B.Coli 1955 - Posit. - Negat. B.Coli 1955 Posit. - Negat. B.Coli 1955 Posit. - Negat. B.Coli<br>P.lt. P.lt. P.lt. Octubre<br>
1 0 5 20 22<br>
2 0 5 m 23<br>
3 0 5 m 24 1 0 5 20 22 0 5 20<br>
2 0 5 m 23 0 5 m<br>
3 0 5 m 24 0 5 m<br>
Nybre. 4 O 5 " 25 O 5 "<br>5 O 5 " 26 O 5 "<br>6 O 5 " 27 O 5 "<br>2 O 5 " 28 O 5 "<br>9 O 5 " Enero 1956 9 O 5 " 29 O 5 10 O " 5 " 30 O 5 " ~ 11 O 5 " 31 O 5 <sup>n</sup> 12 O 5  $\pi$  32 O 5<br>
13 O 5  $\pi$  33 O 5  $\pi$  34<br>
14 O 5  $\pi$  34 O 5  $\pi$  35<br>
15 O 5  $\pi$  35 O 5  $\pi$  37<br>
16 O 5  $\pi$  37 O 5  $\pi$  37<br>
17 O 5  $\pi$  38 O 5  $\pi$  38<br>
17 O 5  $\pi$  38 O 5  $\pi$  $18$  O 5 n 39 O 5 n  $\frac{19}{20}$  o  $\frac{2}{5}$  n  $\frac{1}{40}$  o  $\frac{2}{5}$  n  $20$  0 5 n 41 0 5 n

Resultado de las pruebas; hechas con el aparato Katadyn.

# Determinación de la Eficiencia del Purificador.-

En el Capítulo II se ha tratado ligeramente sobre los limites superiores del N.M.P. de organismos Coli que debecontener una agua, según la clase de tratamiento a seguir. para que el efluente no pase el límite máximo permitido por los Reglamentos para que una agua sea potable. Es decir que una agua a tratar no puede tener un mimero muy grande de organismos Coli, si se quiere que el efluente esté por debajo del limite permisible. Esto se debe indudablemente a que los procesos de tratamiento que se aplican al agua noson 100 % eficientes.

El presente acapite tiene por objeto explicar la manera como puede determinarse la eficiencia del Filtro Kata dyn a fin de fijar el límite máximo del N.M.P. que debe te ner el agua a tratar para obtener en el efluente agua pota  $b$ le.

La eficiencia de un purificador casero, puede determinarse, considerando a esta unidad, como un proceso o con junto de procesos de tratamiento (según el tipo de purifica dor) de una Planta Potabilizadora; las razones que inducen a considerarlos así es que en realidad un pequeño purifica dor encierra uno o varios procesos limitados solamente por su pequeña capacidad.

En el libro Abastecimiento de Agua y Disposición de-Aguas Negras de Fair y Geyer, al tratar sobre los rendimien tos y cargas permisibles a los filtros, hace ver la importancia que esto significa no solo para purificación de --aguas sino en saneamiento de corrientes. Luego habla que para determinar la eficiencia bacterial se ha establecidouna fórmula empírica entre la concentración "E" del efluen te que ha sido sometido a ciertos procesos de purificación y el influente o agua cruda con una concentración "R" de organismos Coliformes.

> $E = cR^{n}$ o Log  $E = Log c + nlog R$

En esta formula "c" y "n" son coeficientes que refle

jan respectivamente la magnitud del efluente para una cuen ta dada de agua cruda y el cambio relativo en la cuenta del efluente, cambiando la del agua cruda. Un bajo valor de "c" representa fundamentalmente una alta eficiencia y un bajo valor de "n" un gran rendimiento constante con la variación de la calidad del agua cruda. Observando los va lores de "c" y "n" y del número probable de organismos coliformes por 100 ml. en el agua cruda ( $R_0$ ) esta puede reducirse por diferentes procesos de tratamiento a los admitidos por los reglamentos para el agua de bebida de casi 1 Coli por 100 ml en el efluente. Ver tabla siguiente.

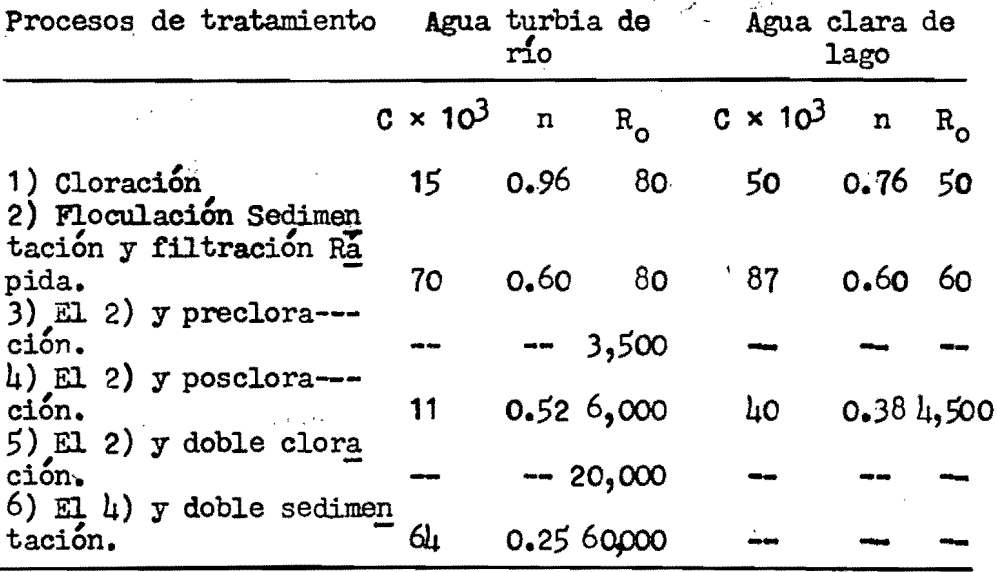

En esta tabla se han considerado las eficiencias delos procesos relativos de tratamiento.

Si estudiamos detenidamente la tabla anterior, veremos que el tratamiento que se aplica al agua en el filtro-Katadyn, puede compararse al proceso #  $\mu$  de la tabla que comprende, floculación, sedimentación, filtración rápida y poscloración, porque exactamente la acción de los iones pla ta comienza después de la filtración a través de la bujía. En este caso la eficiencia podría representarse por la fór mula dada  $E = cR^{n}$ , en la cual "c" y "n" tengan valores -

68

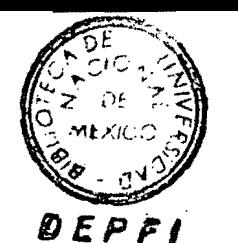

69

aproximadamente iguales a 0.011 y 0.52 respectivamente.

En efecto si tomamos datos de los obtenidos en los experimentos y uno de los valores de las constantes para el caso  $\mu$ , tendremos:

Para  $E = 76$ ,  $R = 130'000,000$  y  $n = 0.52$ 

 $Log.76 = Log. c + 0.52 Log 130'000,000 de donde$ 

 $c = 0.0016$ 

El valor encontrado para c es muy inferior al dado para el caso 4 que es 0.011, lo que indica que los filtros Katadyn tienen una eficiencia mayor que el proceso 4 de la  $tabla.$ 

En forma similar si tomamos como dato el valor de c. tendremos

Para  $E = 76$ ,  $R = 130'000,000$  y c = 0.011

 $Log.76 = Log 0.011 + n Log 130'000,000$ 

 $n = 0.173$ 

Este valor encontrado para n es menor del 0.52 dado en la tabla, lo que confirma también una mayor eficiencia para el filtro Katadyn.

Ahora, si nos apegamos enteramente a los datos obtenidos en los experimentos, y tomando los mas desfavorables, podemos deducir los valores de las constantes "c" y "n",desarrollando las equaciones formadas.

 $E = cR^{n}$  y para  $E_1 = 2.2$ ;  $R_1 = 330,000$ ;  $E_2 = 76$  y

 $R_2 = 1301000,000$ 

Log.  $2.2 = \text{Log } c + \text{nLog } 330,000$  $(T)$ Log  $76 = Log c + nLog 130'000,000$  $(TI)$ 

De aqui tenemos:

Log  $c =$  Log  $76 \rightarrow n$  Log 130'000,000

reemplazando este valor en la ecuación ( I ) tendremos

Log 2.2. = Log 76 + n Log ( 330,000/130'000,000 ) y desarrollando operaciones

 $n = 0.593$ 

De igual manera reemplazando en la ecuación ( I ) o (  $\pi$  ). se encuentra un valor para c igual a:

 $c = 0.0012$ 

De aqu{ tendrtamos que la f6rmula de la eficiencia del filtro Katadyn estudiado es:

 $E = 0.0012 R^{0.593}$ 

Aplicando esta fórmula para determinar la carga máxi ma del efluente que puede aplicarse al filtro Katadyn, cuan do se trabaja en condiciones normales, y para óbtener en el efluente no más de 1 bacilo Coli en 100 ml como Ni.M.P., tendremos:

Para  $E = 1$ ,  $c = 0.0012$  y  $n = 0.593$ Log 1 = Log 0.0012 + 0.593 Log R<sub>o</sub>  $0 = 3.079 + 0.593 \log R_{\odot}$  $0 = -2.921 + 0.593$  Log R<sub>o</sub> Log R<sub>o</sub> = 2.921/0.593 = 4.92  $R_0 = 83,000$ 

Luego la 'carga máxima encontrada es de 83,000 Bacilos Coli como N.M.P. en 100 ml.

## CAPITULO TV

Conclusiones y Recomendaciones.-

lO

t,

1.- El objeto del presente trabajo, es prestar ayuda a los estudiantes en la interpretación de la Teoría sobre el N.M.P. aplicada a la bacteriologÍa del agua.

2.- Es fundamental para comprender el significado del N.M.P. estudiar el desarrollo matemático que se sigue para llegar a él.

3. - Es de gran importancia el valor que tiene en la bacteriología del agua la aplicación de la Teoría sobre el N.M.P.

4.- El N .M.P. no da la Cuenta exacta de organismos - Coli existentes en una agua, pero sí indica la mayor posi bilidad de que exista esa cantidad de organismos.

 $5. -$  En la actualidad se aplica para la cuenta de organismos un método directo, llamado de La Membrana Filtro. Este procedimiento es recomendable cuando las condiciones economicas lo permiten.

6.- El Método del N.M.P • .y el de La Membrana Filtro dan resultados muy parecidos.

7. - La Ley del Binomio es aplicable a infinidad de fen6menos naturales.

 $8 -$  Las leyes de aproximación sirven para facilitar el calculo de la Ley del Binomio.

9.- Estas leyes se acoplan más a ciertos fen6menos particulares de la naturaleza, por ser mas específicas.

10. - En una agua contaminada, las bacterias se en--

cuentran distribu{das al. azar.

r<br>G<br>G

I

. 11.- La Ley de Peisson es la mas indicada para el - cálculo del N.M.P. de organismos Coli en una agua.

12.- La cuenta de organismos Coli en el influente y efluente de una agua, miden la eficiencia del tratamiento a que ha sido sometida.

 $13.-$  Es indispensable trabajar el Filtro Katadyn a una presión media ( mínimo  $1.75$  Kls/cm<sup>2</sup> ) para obtener un rendimiento adecuado en volumen de agua.

14.- Deben ejecutarse todas las pruebas sugeridas en el Capítulo III, para determinar exactamente la eficiencia y vida de un purificador casero. Estas pruebas requieren mucho tiempo para su ejecución;

15;- Es grande la acci6n bactericida que ejercen los iones de plata en el filtro Katadyn.

16.- Probablemente los iones de plata son mas efecti vos que el Cloro.

17. - Los Cloruros de una agua interfieren poco en la acción bactericida de los iones de plata del filtro Kata-d.yn.

18.- Trabajando; en condiciones normales, el filtro - Katadyn, es un tratamiento suficiente para una agua superfioial., corriente, de no mas de 20,000 bacilos Coli como  $N$ . $M$ . $P$ .

19.- Deben exigirse a los fabricantes, pruebas totales de eficiencia de los purificadores que ponen en venta al. publico.

20.- Deben darse al público las condiciones de traba jo de los purificadores y sus limitaciones.

 $21 -$  Es poco probable el empleo de iones de plata en el tratamiento de grandes vclumenes de agua, por su costo-elevado.

## **BIBLIOGRAFIA**

1.- An Outline of Probability and Its Uses.- Burgess Publi shing Co.426 SO. Sixth St. Minneapolis Minn.- Autor: Maurice C. Holmes.

2.- Higher Mathematics for Engineers and Physicists.- Mc Graw-Hill Book Company. Inc-New York - London.- Autores: Ivan S. Sokolnikoff y Elizabeth S. Sokolnikoff.

3.- Cálculo Integral.- Autor: Granville.

4.- Water Supply an Waste-Water Disposal.- Autor: Gordon Mas Kew Fair and John Charles Geyer.

5.- Most Probable Numbers for Evaluation of Coli Aerogenes Test By Fermentation Tube Method.- Reprint No. 1621 From The Public Health Reports.- Autor: J. K. Hoskins.

6.- Métodos Normales para Exámenes de Aguas, Aguas Negras y Desechos Industriales.- American Public Health.- Associa tion American Water Works Association.- Federation of Sewage and Industrial Wastes Associations. Traducción; Ing. P.S. Caballero.

7.- Introduction to Statics.- Autor H. P. Kramer.

8.- Apuntes Mimeograficos de la Escuela de Ingeniería Sanitaria de México.

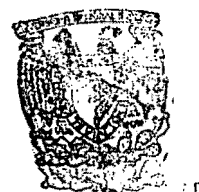

**FSCUELA** ESCUELA DE GRADUADOS DEP DIVISION DE INGENIERIA : 4 BEPTU, DE INGENIERIA SANITARIA